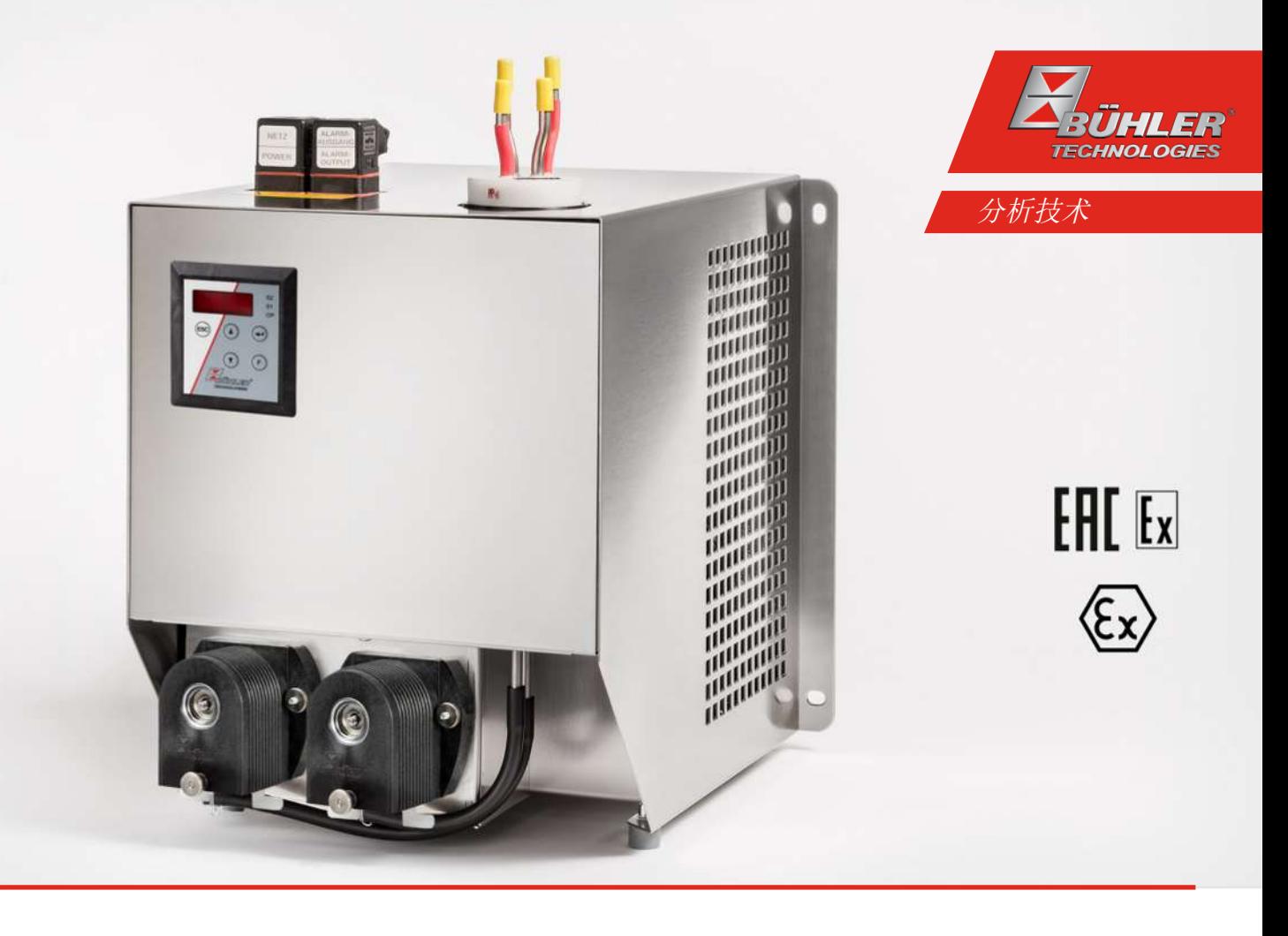

## 气体冷凝器

系列 EGK 1 Ex2

# 安装及使用说明书

原版使用说明书

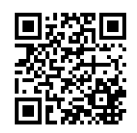

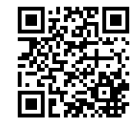

Bühler Technologies GmbH, Harkortstr. 29, D-40880 Ratingen Tel. +49 (0) 21 02 / 49 89-0, Fax: +49 (0) 21 02 / 49 89-20 Internet: www.buehler-technologies.com E-Mail: analyse@buehler-technologies.com

使用设备之前,请仔细阅读说明书。请特别注意警告及安全提示。否则 可能导致人身伤害与财产损失。比勒科技有限公司不为不正当使用或擅 自修改设备承担责任。 比勒科技有限公司不为不正当使用或擅自修改 设备承担责任。

保留所有的权利。 Bühler Technologies GmbH 2024

文档信息 文档号................................... BC450022 版本 ................................... 03/2024

## 目录

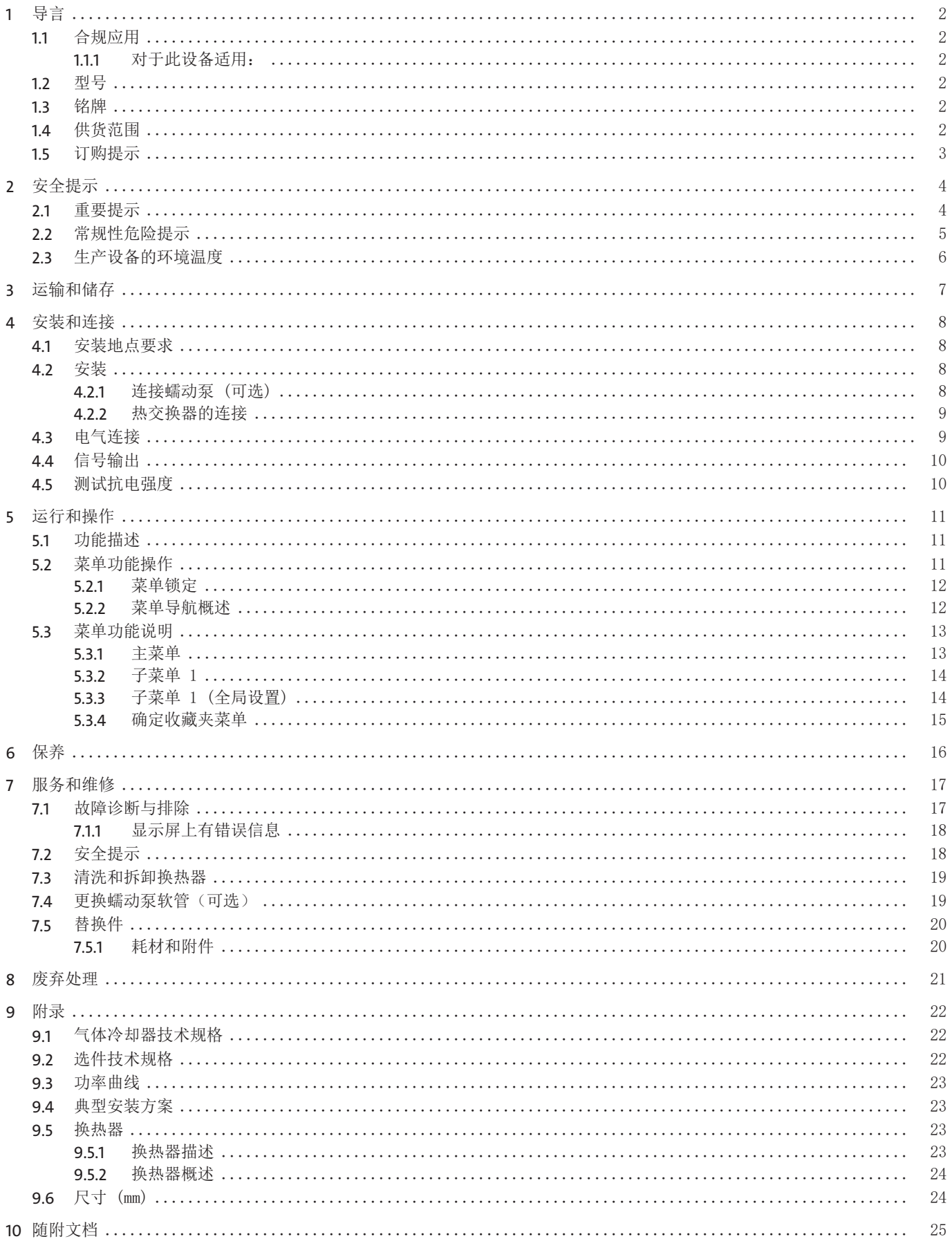

# <span id="page-3-0"></span>**1** 导言

### <span id="page-3-1"></span>**1.1** 合规应用

本设备被设计用于工业气体分析系统。它是样气制备过程中一个必不可少的组成部分,旨在保护分析仪免受样气中的残留水分破 坏。

该设备适用于爆炸性气体环境3G类,防爆组IIC,温度等级为T4的区域。 请注意就特定预期用途、现有的材料组合及压力和温度限制的说明。 对设备就防爆作如下标记:

Atex:  $\&$  II 3G Ex ec nA nC IIC T4 Gc IECEx: Ex ec nA nC IIC T4 Gc EAC Ex: 2Ex e nA nC IIC T4

### <span id="page-3-2"></span>**1.1.1** 对于此设备适用:

<span id="page-3-3"></span>该装置必须安装在一个至少符合EPL Gc标准的外壳中。

### **1.2** 型号

<span id="page-3-4"></span>该设备可以多种配置的变异型号交付。凭铭牌上的商品货号,您可以确定具体的变异型号。

### **1.3** 铭牌

#### 例如**IECEx:**

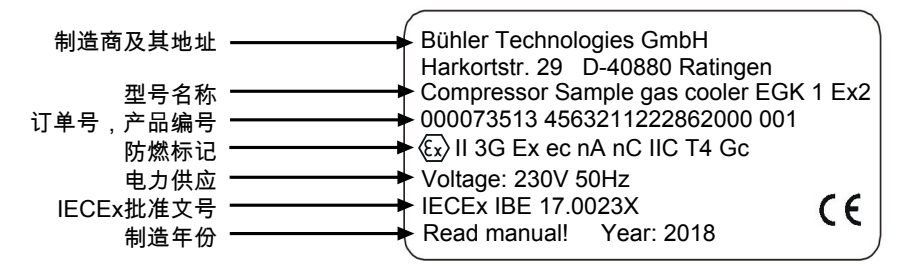

#### 例如**EAC Ex:**

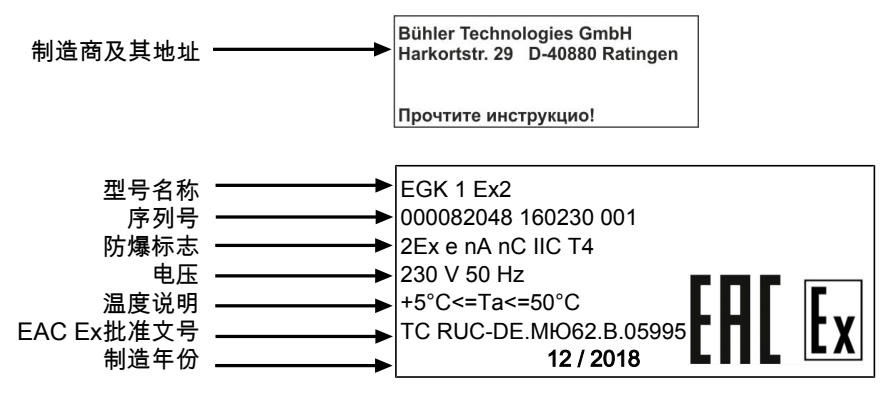

### <span id="page-3-5"></span>**1.4** 供货范围

- 冷凝器
- 产品文档
- 连接或安装配件(可选)

### <span id="page-4-0"></span>**1.5** 订购提示

商品货号将设备配置编号。为此,请使用以下型号代码: 请注意: 每个气路配有一台蠕动泵或一台疏水罐。

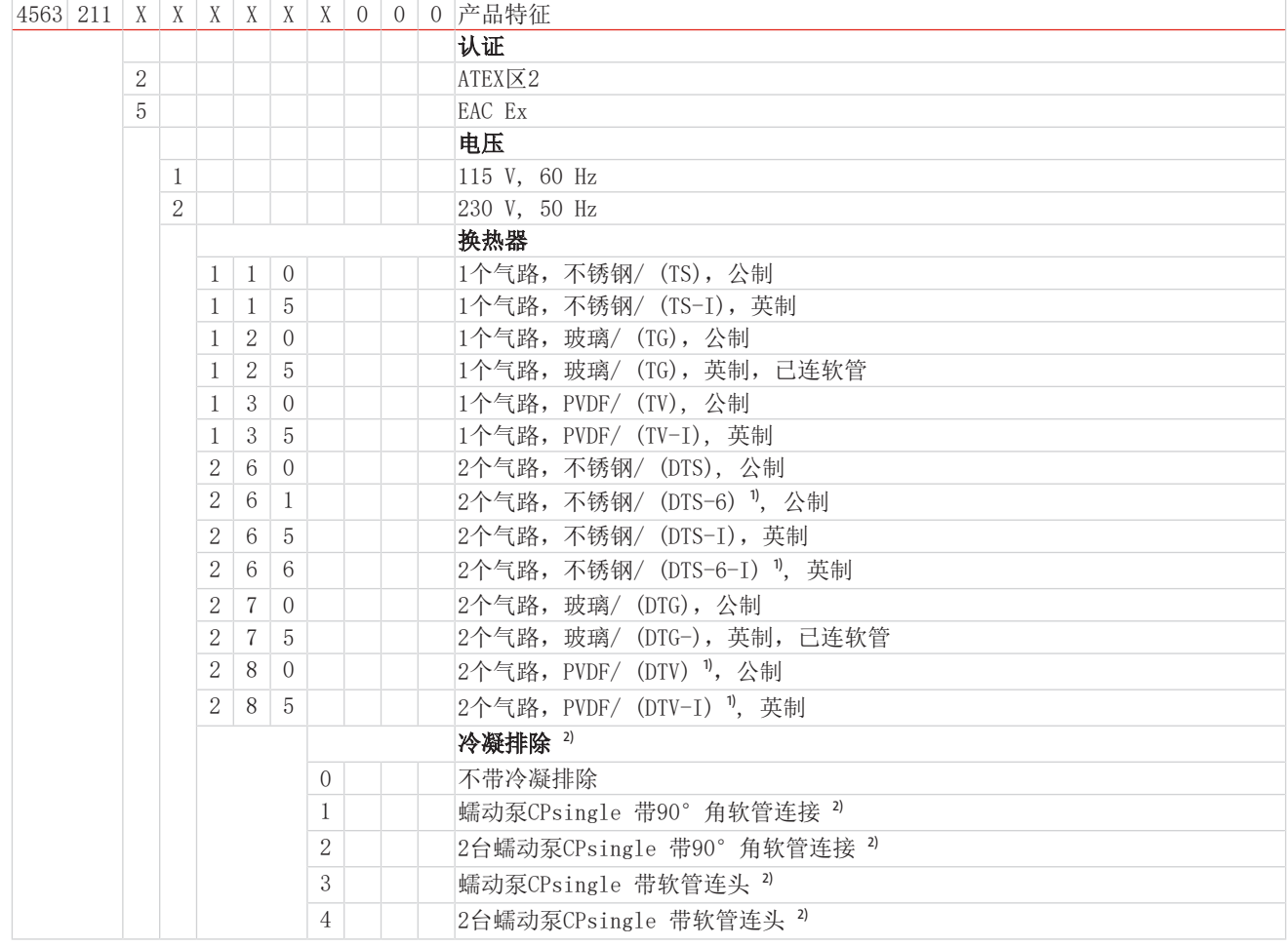

1) 冷凝物出口仅适用于蠕动泵的连接。

2) 每个气路配有一台蠕动泵。电源电压对应基本设备的电压。

## <span id="page-5-0"></span>**2** 安全提示

### <span id="page-5-1"></span>**2.1** 重要提示

仅当符合以下条件时,才允许使用设备:

– 于安装使用说明书中所述的条件下使用,依铭牌且为规定的用途使用本产品。未经授权修改设备时,比勒科技有限公司不承担 任何责任,

- 遵守铭牌上的说明和标记,
- 遵循于数据页和说明书中规定的限值,
- 已正确连接了监控设备/保护装置,
- 未在本说明书中描述的维护和维修工作应由比勒科技有限公司进行,
- 使用原装配件。

在易爆区域中安装电气设备须遵守IEC/EN 60079-14的规定。

必须遵照有关调试、运行、维护和废弃处理的其他国家法规。

本操作说明书是设备的一部分。制造商保留更改性能、规格或设计数据的权利,恕不另行通知。请保管好本说明书以备后用。

### 各种安全警告的定义

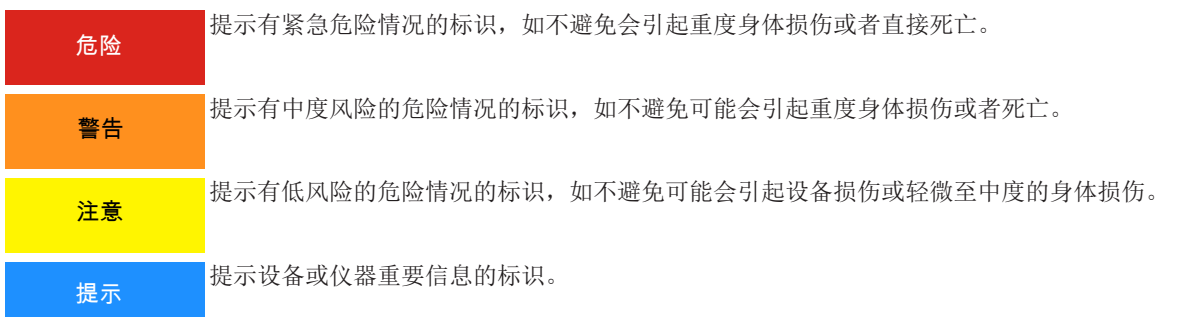

### 警告标志

在本手册中,使用以下警告标志:

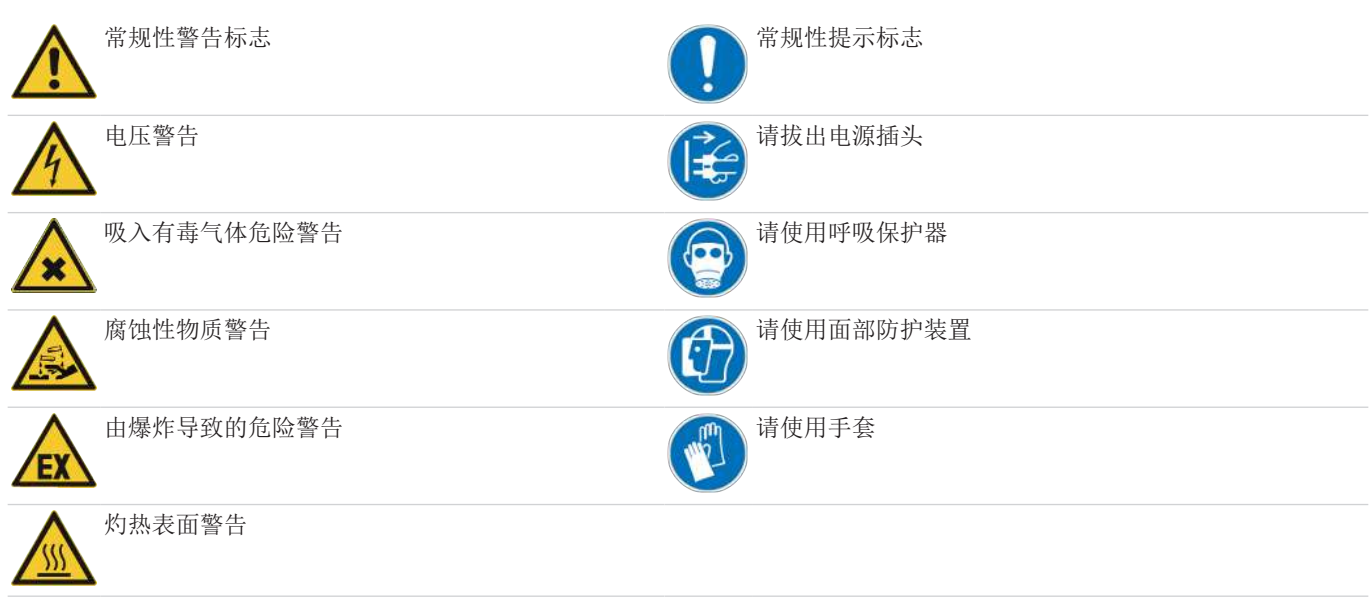

### <span id="page-6-0"></span>**2.2** 常规性危险提示

仅能由熟悉安全要求和风险的专业人员安装该设备。 请务必遵守安装地相关的安全法规和普遍适用的技术规则。请预防故障发生,避免人身伤害和财产损失。

#### 设备操作员必须确保:

- 安全提示和操作说明书可供翻阅并予以遵守,
- 遵守国家有关事故预防条例,
- 不得超过允许的数据并遵循适用条件,
- 使用保护装置和进行规定的维护工作,
- 弃置处理时,遵守法例条文,
- 遵守有效的国家安装规定。

#### 维护和修理

进行维护和修理工作时,须注意以下几点:

- 必须由比勒授权的人员进行设备维修工作。
- 仅进行在操作和安装说明书中描述的改造、维护与安装工作。
- 仅使用原装备件。
- 请勿安装已损坏的或有缺陷的备件。如有必要,请在安装前进行目视检查,以检查备件是否有明显损坏。

在进行任何类型的维护工作时,必须遵守使用国家相关的操作规程和安全指令。

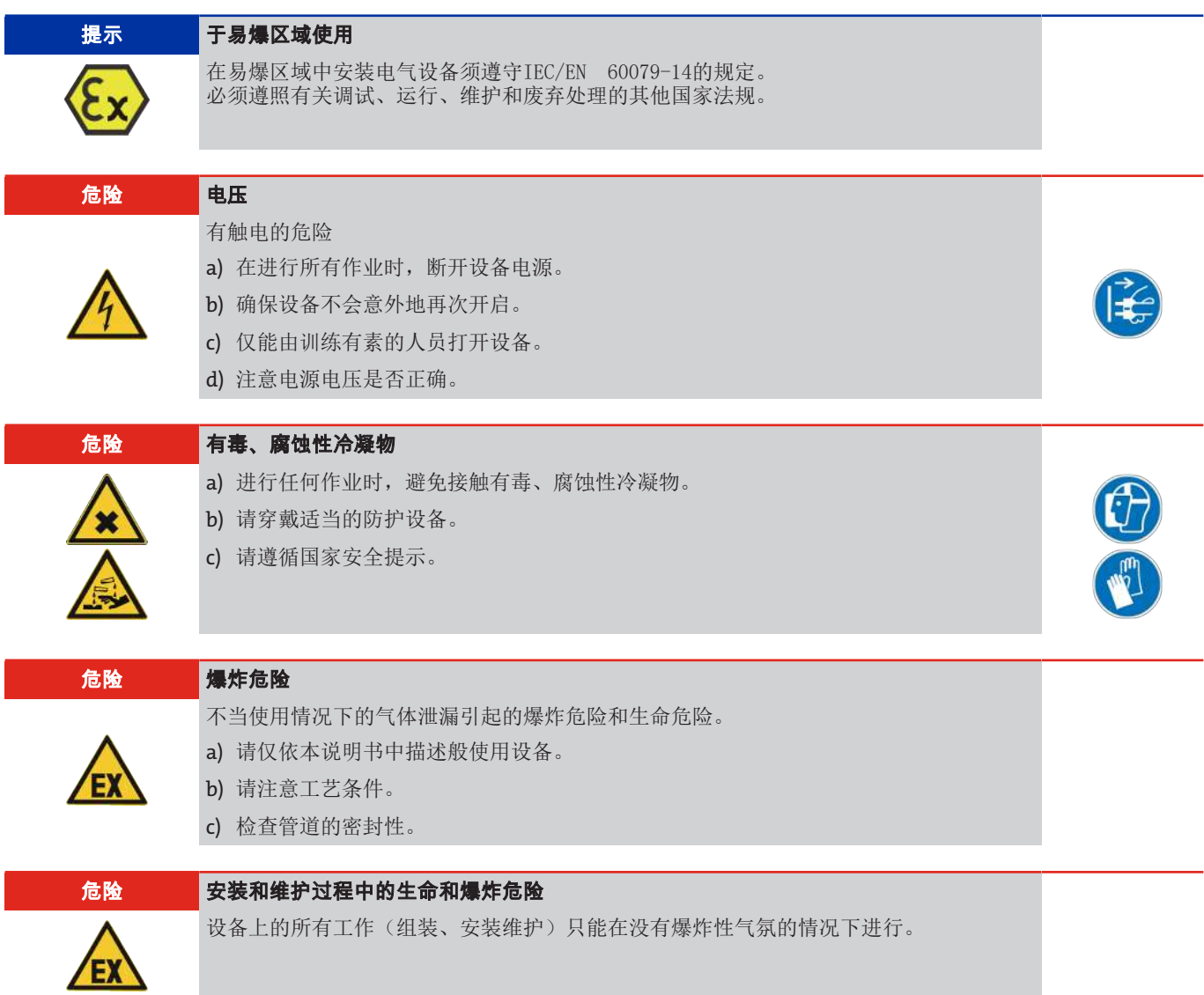

#### 危险 使用于易爆性危险区域

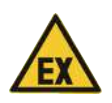

易燃气体可能被点燃或爆炸。请避免以下危害源: 使用区域! 不得在其规格之外运行本气体冷却器。不允许采集即使没有空气也能爆炸的气体或混合气

体。 因静电产生火花!

仅可将设备用于正常运行情况下不会导致频繁的可燃性、静电放电的场所。 仅使用湿布清洁由塑料和标贴制成的机壳组件。

### <span id="page-7-0"></span>**2.3** 生产设备的环境温度

若遵守本操作手册的规定,可在以下温度限值内运行本设备:

5 ° C  $\lt$  T<sub>amb</sub>  $\lt$  50 ° C (41 ° F  $\lt$  T<sub>amb</sub>  $\lt$  122 ° F)

## <span id="page-8-0"></span>**3** 运输和储存

只应在原包装或合适的替代包装中运输产品。

在不使用时,应对设备加以保护,防止其受潮受热。必须将其储存于−20°C至60°C(−4 °F bis 140 °F)下的封顶的、干燥 且无尘的室内。

### <span id="page-9-0"></span>**4** 安装和连接

#### 提示 可通过附件来限制基本设备的重要操作参数

可通过安装附件来限制重要的操作参数。配件可能有不同于基本设备的环境温度、区域分 级、爆炸组、温度等级或耐化学性。 请始终将所有组件的操作说明和数据表中的所有技术数据作为安全考虑的一部分。

### <span id="page-9-1"></span>**4.1** 安装地点要求

该设备被设计安装于封闭的空间内,作为壁挂式或台式仪器使用。户外使用时,必须提供足够的全天候保护。

请如此安装本设备,使冷却器下方有足够的空间以排除冷凝物。上方为气体供给安排一定的空间。

须确保不超出允许的环境温度范围。冷却器的对流不得受到阻碍。通风口至下一个障碍物间必须留有足够的空间。特别是在空气 出口侧,必须保持至少10 cm 的距离。

若安装在封闭的外壳,如分析柜中,须确保足够的通风。若对流不充分,我们建议您用空气冲洗机柜,或设置一个风扇来降低内 部温度。

### <span id="page-9-2"></span>**4.2** 安装

请倾斜铺设至冷却器的气体供给管道。进气口被标记为红色,且另标有"IN"。

若大量出现冷凝物,我们建议使用一个带自动排水阀的脱水罐。为此适用我们的冷凝水分离器11 LD spez、AK 20 V或165 SS型 号。

须将冷凝排除用的玻璃容器和自动疏水罐安装于设备的外部下方。当使用自动疏水罐时,须将气泵安装于冷却器的上游(压力驱 动),否则不能保证疏水罐正常运行。

若气泵位于冷却器的出口处(抽吸操作),建议使用玻璃制冷凝水收集器或使用蠕动泵。

#### 连接疏水罐

取决于材料种类,在换热器与疏水罐间须建立一条由螺纹套管接头与管道或软管构成的连接。若连接管为不锈钢制,可将疏水罐 直接悬挂于连接管上,若连接管为软管,须借助于一个夹具将疏水罐单独固定。

可将疏水罐直接连接于换热器上。

原则上, 须以一定斜率并以最小标称直径为DN8/10 (5/16")的管道铺设冷凝排除线。 换热器DTV不能与自动疏水罐一同运行。

### <span id="page-9-3"></span>**4.2.1** 连接蠕动泵 **(**可选**)**

若您订购了带有蠕动泵的冷却器,该泵已经安装和接线。随附订购的换热器已被安装并连接到蠕动泵。

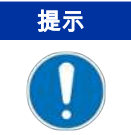

通过安装蠕动 泵CPsingle / CPdouble, 系统中的最大允许工作压力受到限制! 工作压力 ≤ 1 bar

当使用蠕动泵时,可将其固定于冷却器的远处。若泵直接固定于冷却器下方,为此可使用一个固定支架。欲安装支架,在冷却器 上设有固定装置。

### 系列 EGK 1 Ex2

### <span id="page-10-0"></span>**4.2.2** 热交换器的连接

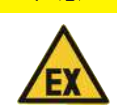

#### 注意 爆炸危险

在使用各种配件与样气冷凝器连接前,须检查这些部件是否适合预期用途和在爆炸性气氛 内运行。 须注意的是,附件可能会限制样气冷凝器在防爆方面的使用。

进气口已被标记为红色。

若使用由玻璃制的换热器,在连接气体管线时,请确保密封件位置正确(见图)。密封件由一个带PTFE垫片的硅环构成。PTFE一 面须朝向玻璃螺纹。

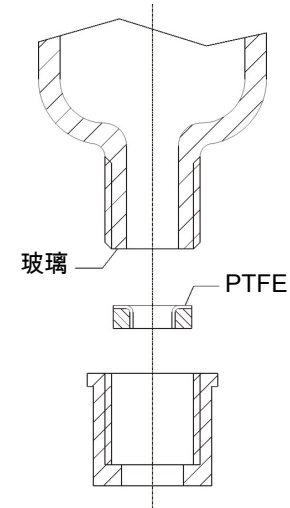

对于不锈钢换热器,在选择螺旋接头时必须考虑适当的扳手宽度。 连接气体TS/TS-I: SW 17 冷凝水排水管TS/TS-I: SW 22

### <span id="page-10-1"></span>**4.3** 电气连接

操作人员必须为设备安装一个外置分离器,该装置明显地归入设备。 此分离器

- 必须位于设备附近,
- 必须方便用户触及,
- 必须符合IEC 60947-1与IEC 60947-3标准,
- 必须断开所有电源连接和状态输出的载流导体且
- 不得安装于电力线上。

必须根据技术数据中的规格保护设备的电源。

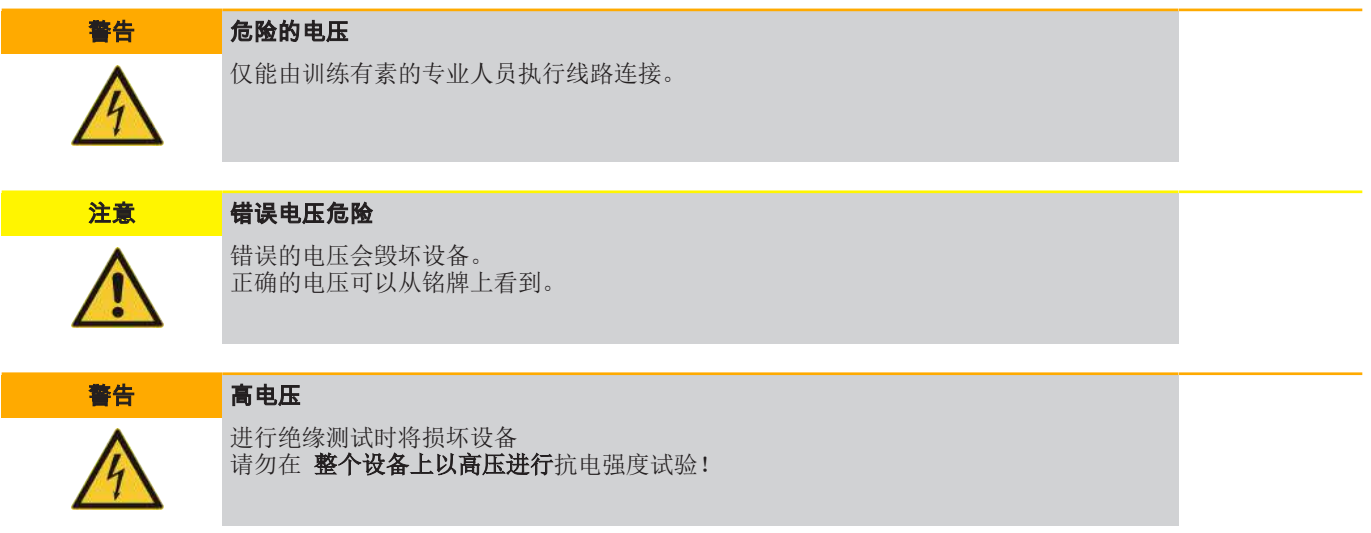

# 系列 EGK 1 Ex2

#### 通过接头连接

本设备配备了分别用于供电和信号输出的EN 175301-803接头各一个。正确连接电缆时,须将各接头无混淆危险地连接。因此,请 确保该接头于连接电缆后再次得以妥善连接。随后须说明布线情况,数字应与接头上的相对应。

电源线的横截面必须与额定电流相适应。使用的电缆的横截面至多为1.5mm<sup>2</sup> (AWG 16) 和一根直径为8-10 mm (0.31 – 0.39 英寸) 的电缆。

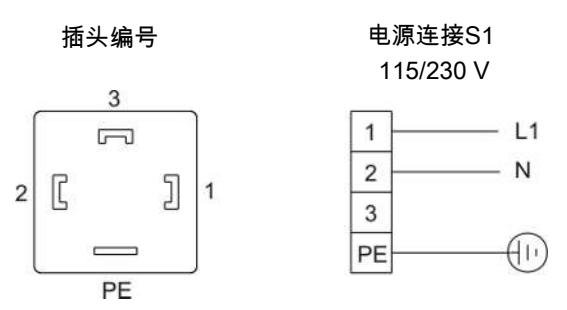

报警触头 S2

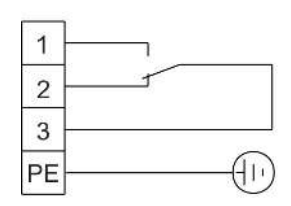

<span id="page-11-0"></span>卡紧区的直径为8-10 mm (0.31-0.39 in)。

### **4.4** 信号输出

本设备具有一个状态信号 (另请参阅"对信号输出端的描述"表格)。警报输出端的最大断流容量各为250 V AC/150 V DC, 2 A, 50 VA。

当冷却器的温度超出规定范围,将通过报警触点/状态输出(S2)引发报警。报警不会指示是由过热或是过冷而触发。 前面板包括三个LED:

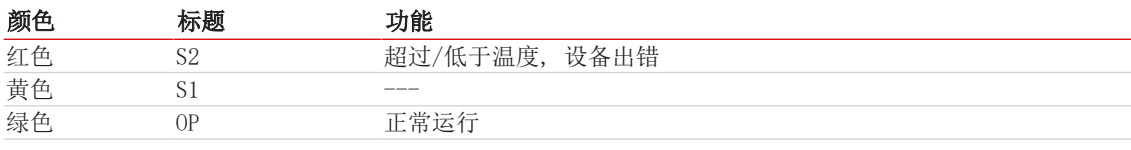

OP和S2的LED灯指示类似于报警触头S2的设备状态。

#### 对信号输出的描述

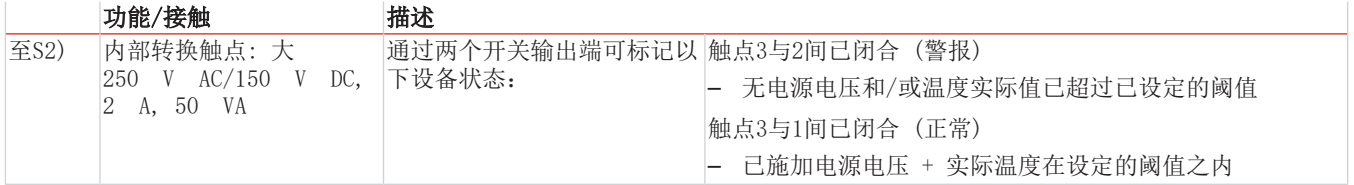

### <span id="page-11-1"></span>**4.5** 测试抗电强度

本设备的控制器电子器件上配备了大量的EMC防护措施。进行抗电强度试验时,电子过滤器元件将受损。出厂前,已对所有待测试 的模块进行了必要的测试(试验电压>=1.5 kV AC)。

若要再次测试抗电强度,请在测试期间断开控制器电子元件上的地线,并短接L和N.

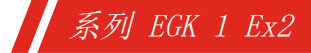

<span id="page-12-0"></span>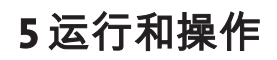

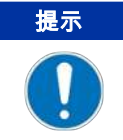

禁止不合规操作设备!

开启冷凝器后,可看到冷却板的温度显示。指示灯闪烁,直至块温度达到设定值(±可调报警范围)。状态触头在报警位置。 若已达到设定温度范围,温度将被持续地显示,且状态触头被切换。 若在运行过程中,显示屏闪烁或出现错误消息,请查阅"故障排除"一节。 功率数据和边界值请参照数据页。

### <span id="page-12-1"></span>**5.1** 功能描述

冷却器的控制装置由微处理器实现。通过出厂预设,控制器已考虑到内置的换热器的不同特征。

可编程显示器根据所选择的显示单元(°C /°F)显示块温度(出厂 °C)。可以借助5个键,轻松地进行菜单驱动的应用程序相 关的个别设置。这适用于目标出口露点,它可以被设置为3至20 °C (出厂5 °C)。

其次,可以调节低温或过热的警告阈值。可相对于设定的出口露点τ。设置这些。

低温时, 有在 τ<sub>a</sub> -1 至 - 3 K (至少 1 ° C 冷却块温度) 的区间可用, 过热时, 有在 τ<sub>a</sub> +1 至 +7 K的区间可用。两值的 出厂设置为3 K。

超越或低于设定的报警区域(例如,在接通后)时,由显示灯闪烁以及由状态继电器指示。

分离出冷凝物可以通过连接蠕动泵或安装的自动疏水罐排出。

此外,可装配精细过滤器,可选的检湿器被集成于其中。

<span id="page-12-2"></span>很容易透过玻璃罩看到过滤器元件的污染。

### **5.2** 菜单功能操作

#### 就操作原理的简要阐释:

仅需通过5个按键操作。它们有以下功能:

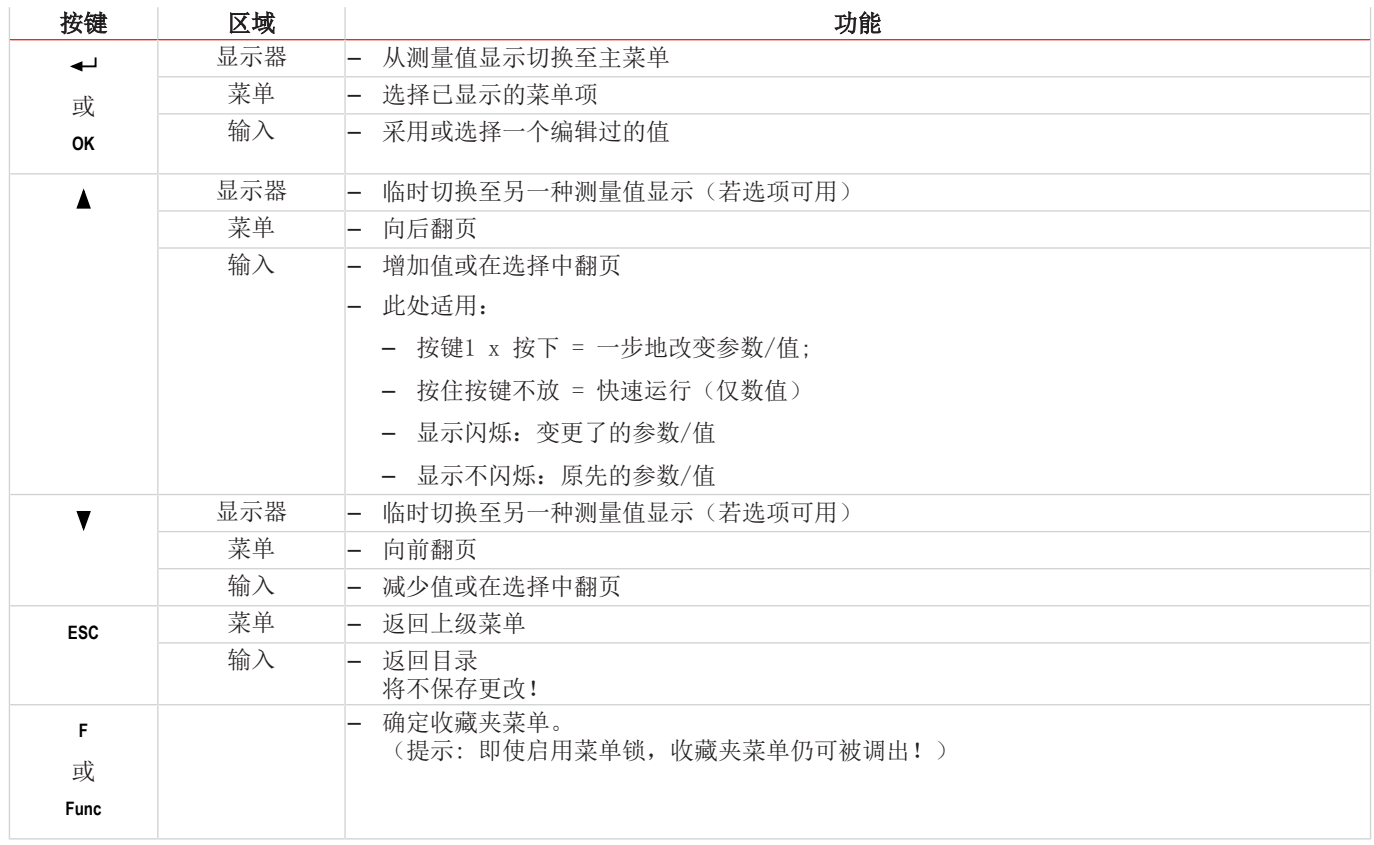

### <span id="page-13-0"></span>**5.2.1** 菜单锁定

为了防止意外改变设备的设置,可锁定某些菜单。为此目的,必需确立代码。您如何设定或取消菜单锁定,见菜单项 toP > LOc下的菜单"全局设置" (toP) 。

交付时,未开启菜单锁定且所有菜单项可用。

当开启菜单锁时,若未输入正确的密码,只有下列项目可见:

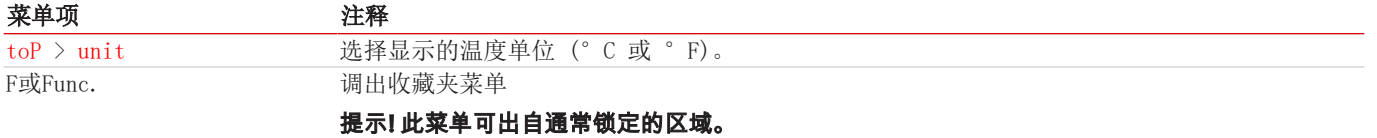

### <span id="page-13-1"></span>**5.2.2** 菜单导航概述

若您在正常模式下按下OK键,当开启菜单锁定时,在显示器上显示提示输入code。以按键▲和▼输入正确的代码并按下OK。 输入不正确或无输入时,不可取消菜单锁,您不能使用所有菜单项。

若您忘记了密码,请随时输主代码287入菜单,以禁用菜单锁定。

菜单结构的概览见下图。

只有当已采用适当的设置或状态消息存在时,划成虚线的加框的点才会显示。

标准出厂设置和设置区域于概览中以及在相应的菜单项中给出。出厂预设适用,除非另有约定。

您可以按下按键 ESC 中断输入与菜单选择,不对其保存。

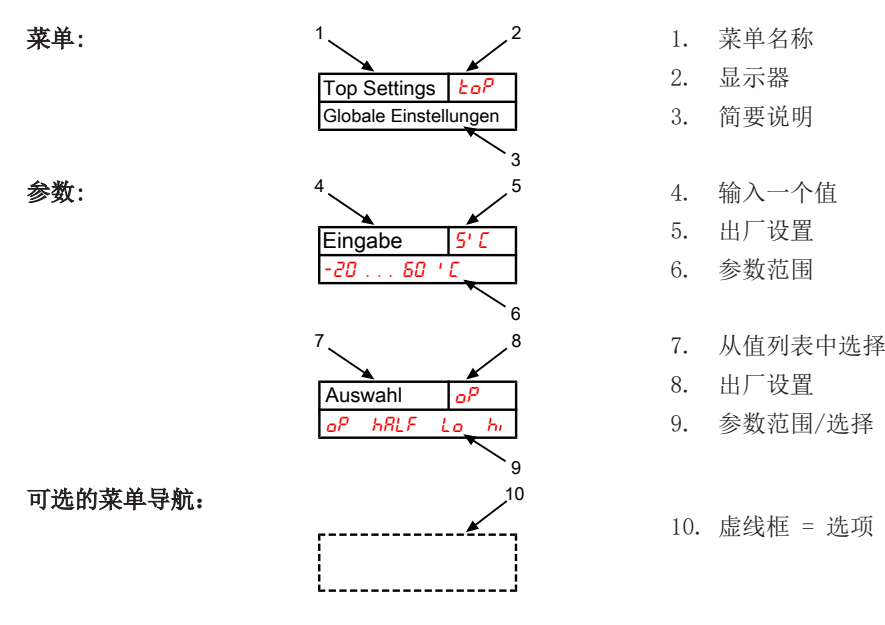

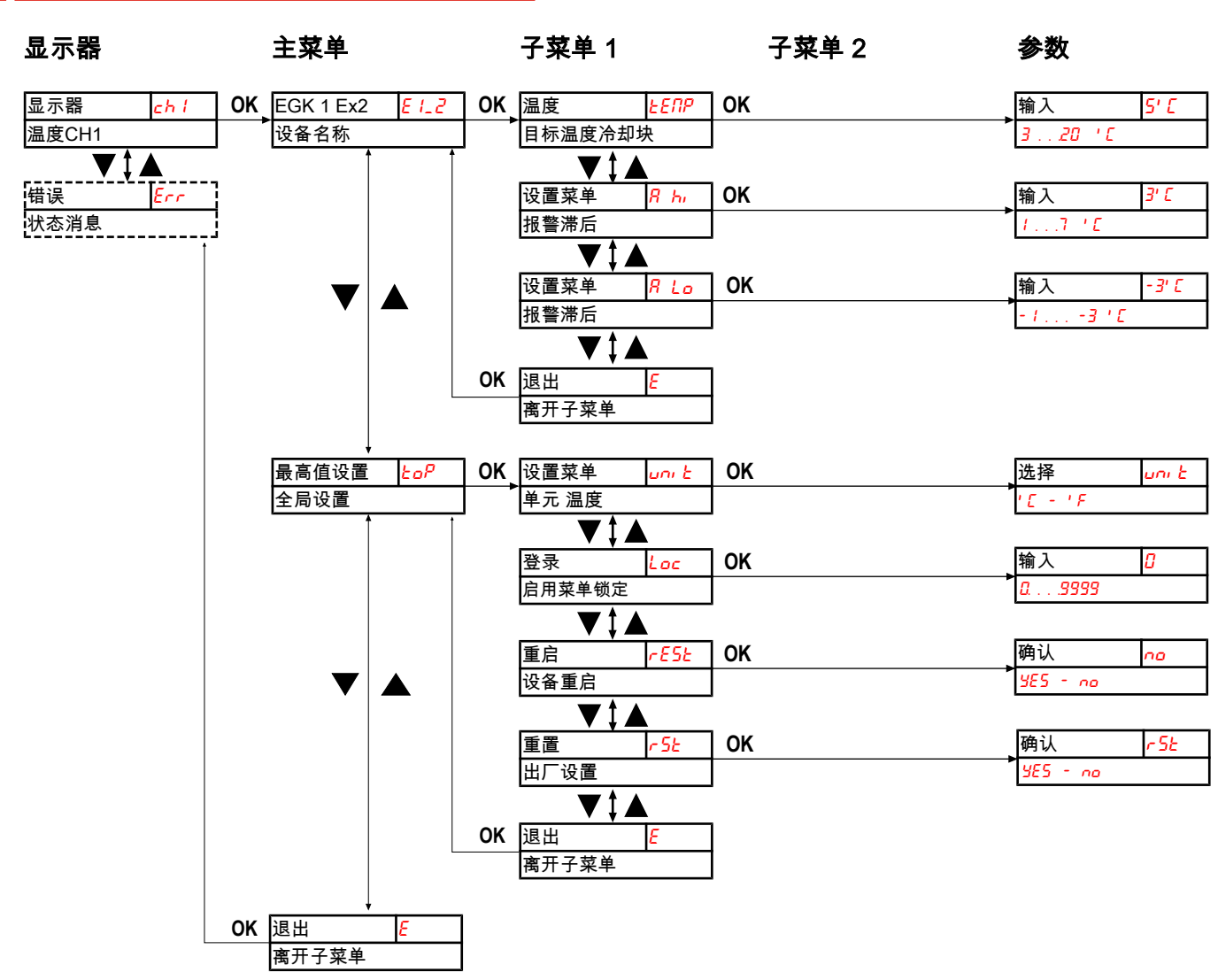

<span id="page-14-0"></span>图 *1:* 菜单概览EGK 1 Ex2

系列 EGK 1 Ex2

### **5.3** 菜单功能说明

### <span id="page-14-1"></span>**5.3.1** 主菜单

#### 冷却器 **EGK 1 Ex2**

显示→ E1\_2

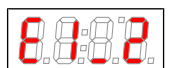

从此处可到达设定冷却器的目标温度和容差范围(报警阈值)。

### 全局设置

显示 → toP (ToP Settings)

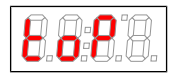

在此菜单中,将对冷却器进行全局设置。

### 退出主菜单

显示→ E

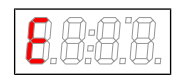

选择该项,将返回到显示模式。

### <span id="page-15-0"></span>**5.3.2** 子菜单 **1**

#### 目标温度

显示 → 冷却器 → temp

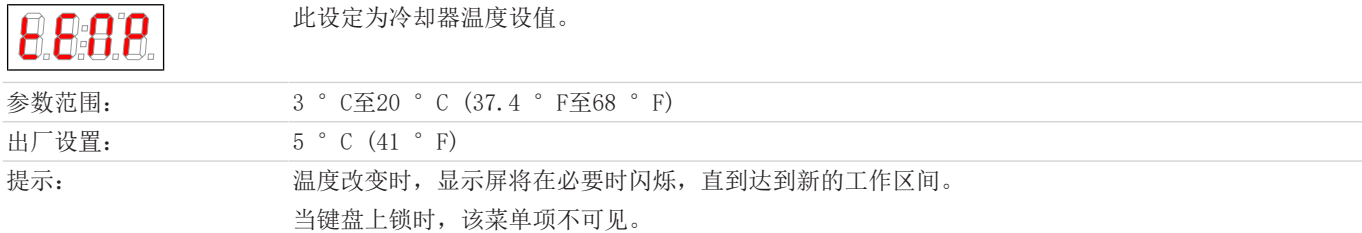

### 报警上限

显示 → 冷却器 → A Hi (Alarm high)

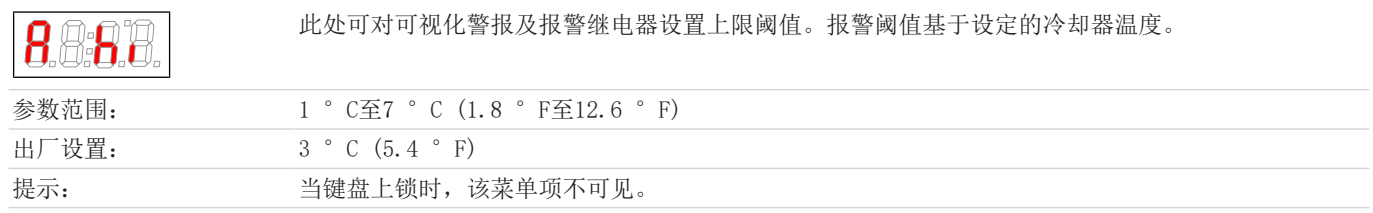

### 报警下限

显示 → 冷却器 → A Lo (Alarm low)

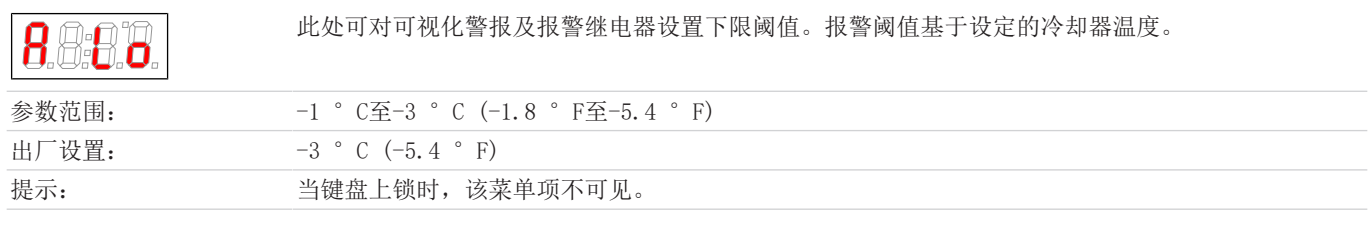

### 退出子菜单 **1**

显示 → 子菜单 → E

通过选择,返回到主菜单。

### <span id="page-15-1"></span>**5.3.3** 子菜单 **1 (**全局设置**)**

### 单元温度

888

显示 → toP → unit

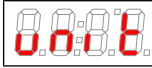

在此,可选择温度显示单元。

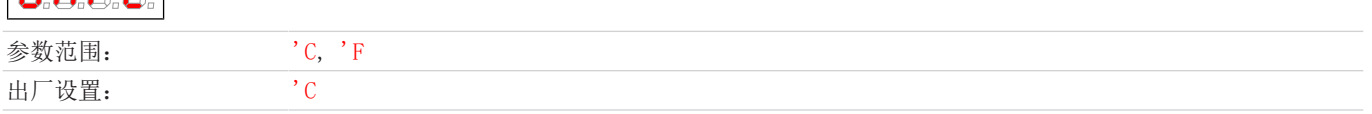

#### 菜单锁定

如果你想防止未经授权的访问菜单,输入锁码的值。为此,只有输入正确的密码,才能达到某些菜单项。

显示 → toP → Loc

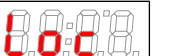

通过此设置可取消或激活菜单锁。

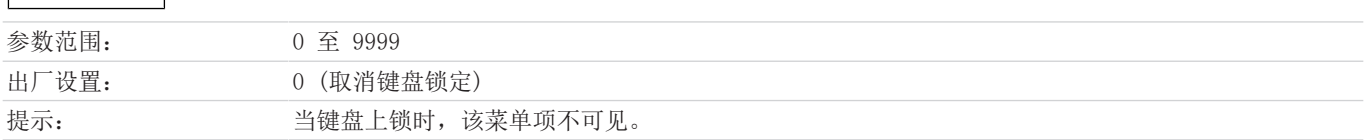

### 重启

显示 → toP → rESt

(rESt = 重启)

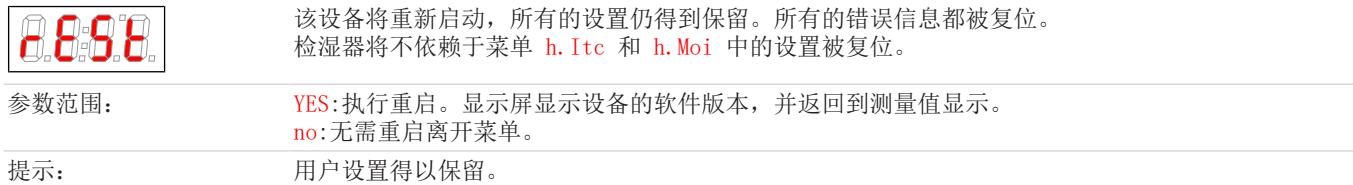

### 出厂设置

显示 → to $P$  → rst

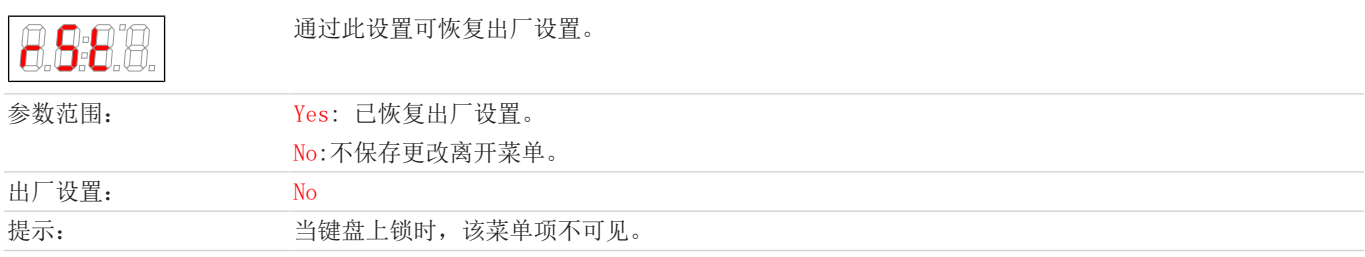

### 退出子菜单 **1**

显示 → 子菜单 → E

通过选择,返回到主菜单。

### <span id="page-16-0"></span>**5.3.4** 确定收藏夹菜单

以按键F或Func (功能键) 您可确定一份收藏夹菜单, 以后只需轻轻一按即可到达。

- 请调用您欲设为收藏的菜单。此菜单是否可被锁定并不重要。
- 请您按功能键的时长大于3 s。 当前的菜单已确定为收藏。在显示器上短暂地出现消息FunC。
- 以ESC或E (Exit)回到显示。

若您欲调用收藏夹菜单,请按下F或Func键。

提示**!** 即使启用菜单锁,收藏夹菜单仍可被调出。

### <span id="page-17-0"></span>**6** 保养

冷却器的基本版不需要特殊保养。

然而,取决于冷却器的类型,可包括不同的选件。此时,必须定期进行下列保养工作:

- 选件蠕动泵:检查软管
- 过滤器为选件:检查过滤元件

进行维护工作时,须注意以下几点:

- 仅能由熟悉安全要求和风险的专业人员维护设备。
- 请您仅执行于本操作和安装说明书中描述的维护。
- 进行保养工作时,请遵循所有相关的安全和管制信息。
- 请仅使用原厂备件。
- 仅在无爆炸危险的气氛中或在危险区域外进行维护和清洁工作。

#### 危险 电压

#### 有触电的危险

- a) 在进行所有作业时,断开设备电源。
- b) 确保设备不会意外地再次开启。
	- c) 仅能由训练有素的人员打开设备。
- d) 注意电源电压是否正确。

### 危险 有毒、腐蚀性气体**/**冷凝物

样气/冷凝物有可能危害健康。

- a) 必要时, 请确保安全地疏导气体/冷凝物。
- b) 进行任何维护或维修工作前,请中断气体供给。
- c) 维护时,请保护自己免受有毒/腐蚀性气体/冷凝物侵害。请穿戴适当的防护设备。

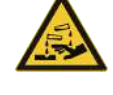

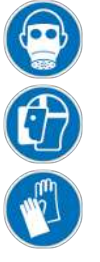

### <span id="page-18-0"></span>**7** 服务和维修

若操作过程中发生错误,在此章节中,您可找到就故障诊断和消除的提示。

必须经由比勒授权人员进行设备维修。

若您有任何疑问,请联系我们的客服:

#### 电话: +49-(0)2102-498955 或您当地的销售代表

有关我们的维护和调试个性化服务的更多信息,请访问 [https://www.buehler-technologies.com/service](https://www.buehler-technologies.com/de/analysen-technik/service/)。 若在消除故障并接通电源后仍不能正常工作,须由制造商检查该设备。为此,请以合适的包装将设备发送至:

#### Bühler Technologies GmbH

- Reparatur/Service -

Harkortstraße 29

40880 Ratingen

#### Deutschland

请将填写并签署好的RMA-去污声明附入包装。否则您的维修委托将不予处理。 该表格位于本手册的附录中,但也可通过e-mail另行索取:

<span id="page-18-1"></span>service@buehler-technologies.com.

### **7.1** 故障诊断与排除

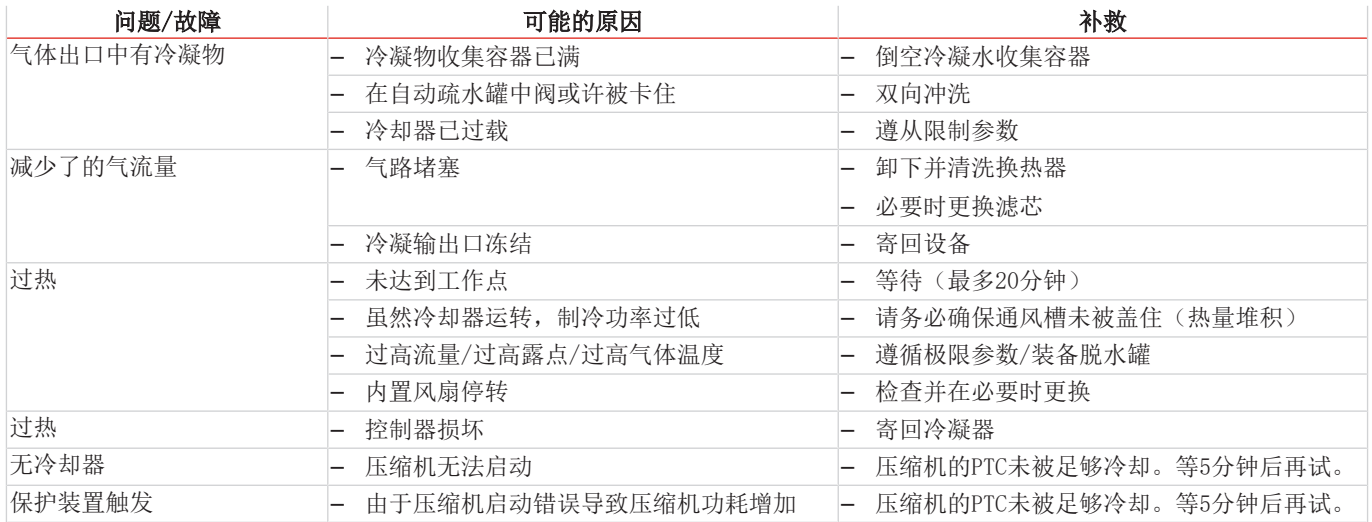

### <span id="page-19-0"></span>**7.1.1** 显示屏上有错误信息

若出现错误,将在显示器上显示"Err" 。通过按下"▲"键,显示错误编号。 发生故障后,将显示错误消息,直到设备重新启动,或通过按下"Func"键确认了错误。仅当故障条件不存在时,才能确认。 原因/补救:下面列出了各错误最可能的原因和应对措施。若上述措施不能奏效,请联系我们的客服:

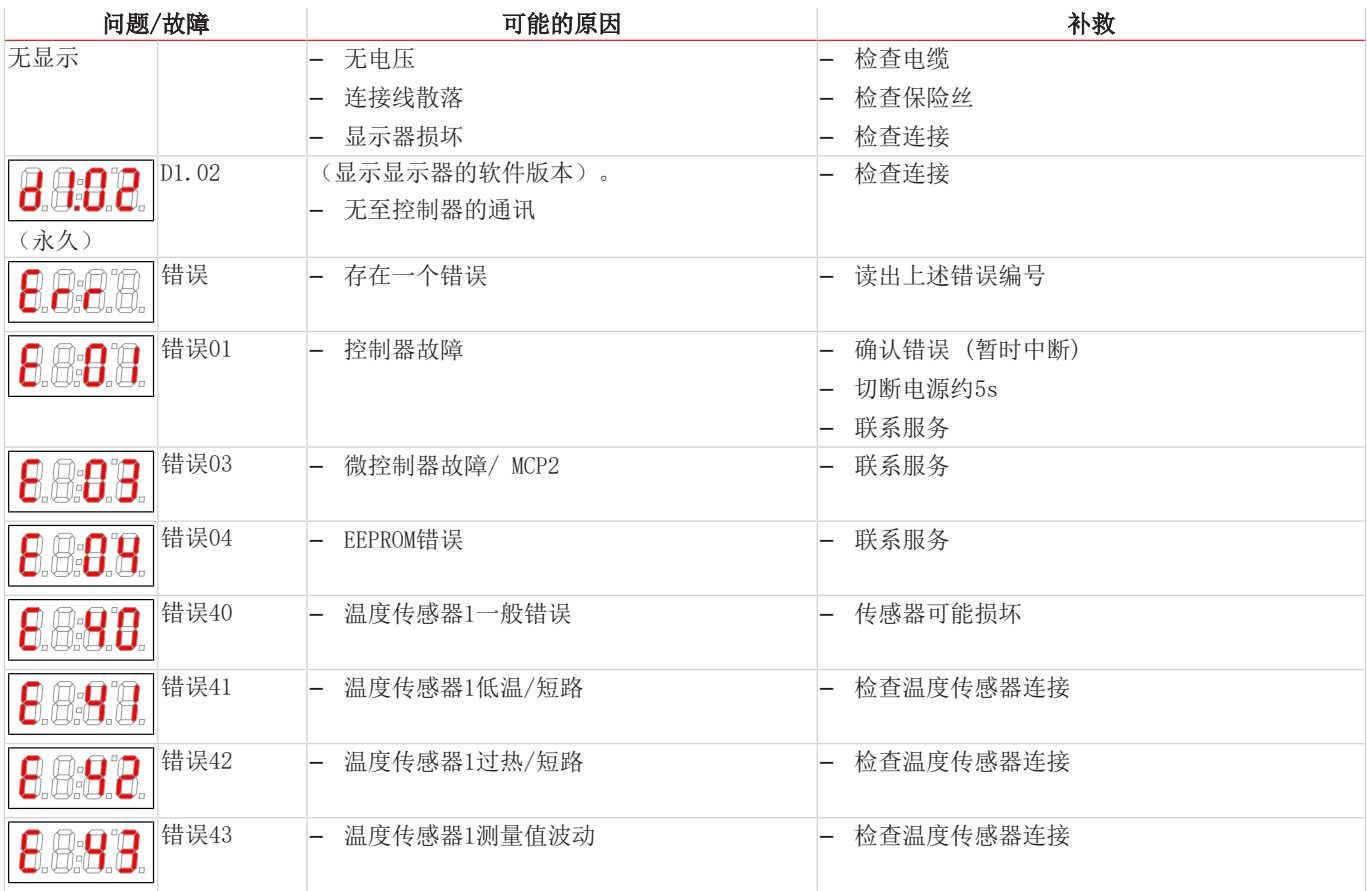

### <span id="page-19-1"></span>**7.2** 安全提示

- 不得在其规格之外运行本设备。
- 必须由比勒授权的人员进行设备维修工作。
- 请仅进行于本安装与操作说明书中描述的改造、维护或安装工作。
- 请仅使用原厂备件。

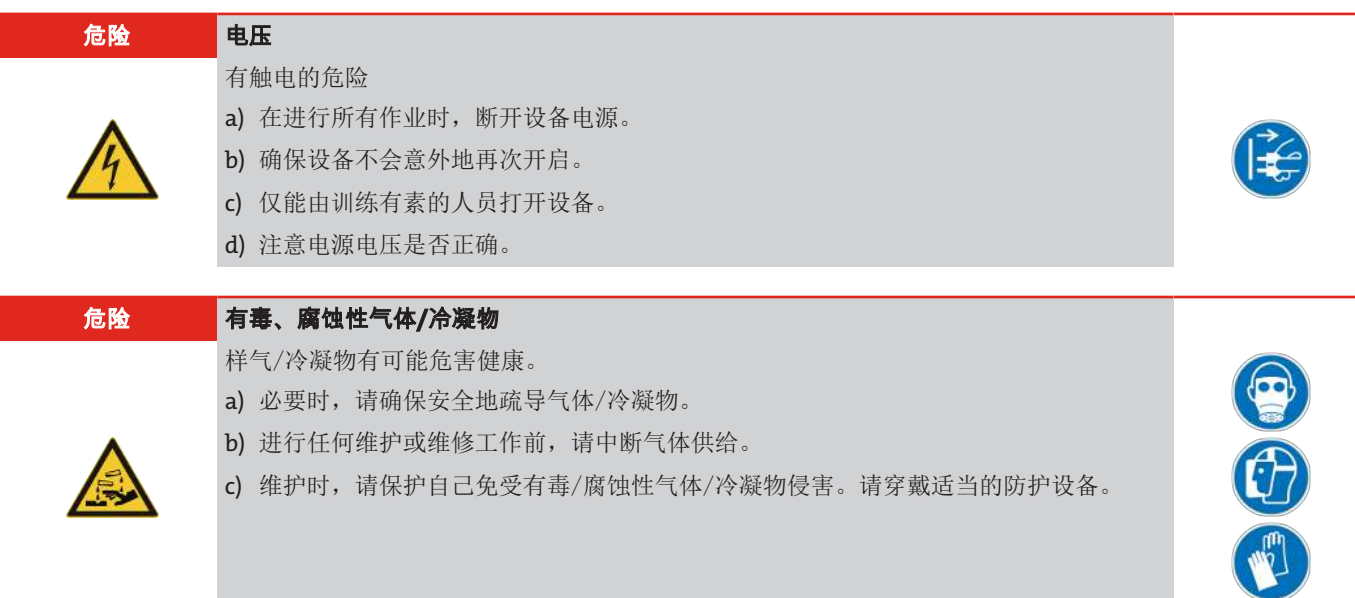

### 系列 EGK 1 Ex2

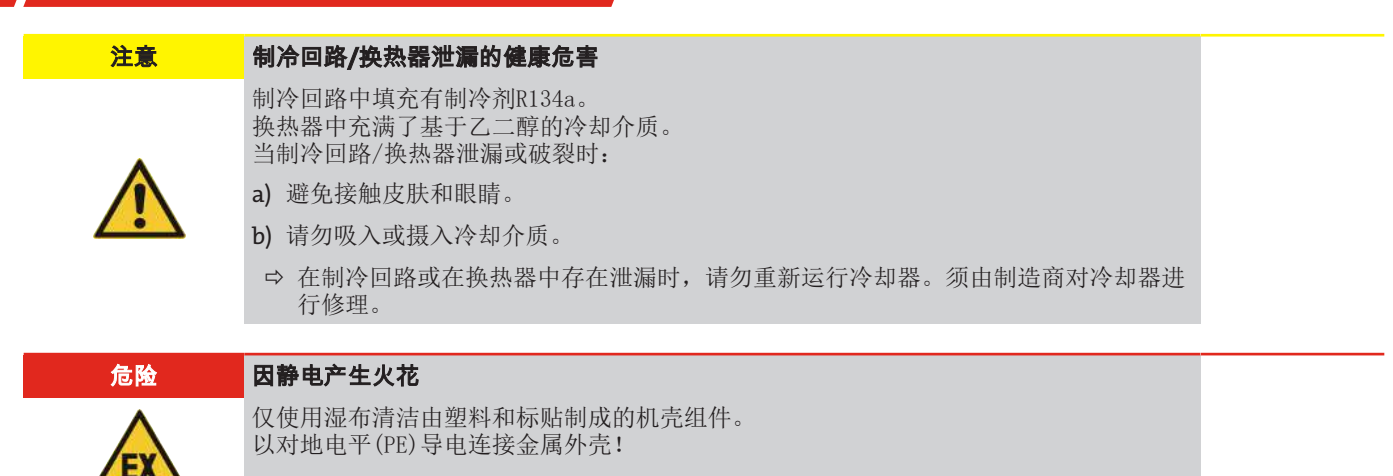

### <span id="page-20-0"></span>**7.3** 清洗和拆卸换热器

只有当换热器堵塞或者损坏的情况下,才须对其进行更换或修理。若出现频率加大,我们建议检查,将来通过使用过滤器是否可 加以避免。

- 封锁进气口。
- 关闭设备并拔除所有的连接器(例如,状态输出连接器插头、电源输入等)。
- 断开气体连接和冷凝物排放装置。
- 向上拉出换热器。
- 清洁冷却巢(冷却块中的孔),因为换热器与硅脂一起使用。
- 冲洗换热器,直到所有的杂质被除去。
- 以硅脂润滑经冷却的外表面上的换热器。
- 旋转着将换热器再次插入冷却巢中。
- 重置气体连接和冷凝物排放装置。气体入口被标记为红色。
- 恢复电压供应/供气,并等待操作准备就绪。
- <span id="page-20-1"></span>– 打开进气口。

### **7.4** 更换蠕动泵软管(可选)

- 封锁进气口。
- 关闭设备并拔除所有的连接器(例如,报警输出连接器插头、电源输入等)。
- 移除蠕动泵上的输入输出软管 (遵守安全指示!)。
- 松开但并不取下中心翼形螺母。将螺钉向下推
- 向上揭去盖板
- 拉出侧面的接口并卸下软管。
- 更换软管(比勒备件)并以相反的顺序安装蠕动泵。
- 恢复供电、供气。

### <span id="page-21-0"></span>**7.5** 替换件

订购零配件时请注意设备型号和序列号。 附件及设备的升级见参数表或产品目录表。 建议随泵同时订购以下备件:

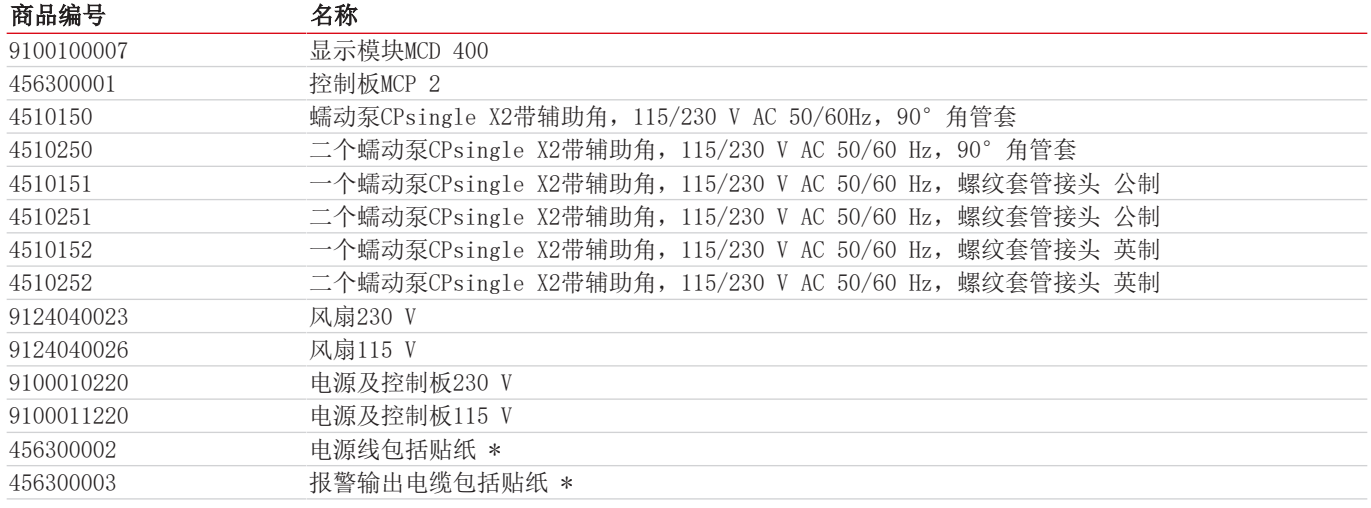

<span id="page-21-1"></span>\* 适用于EAC Ex版本。

### **7.5.1** 耗材和附件

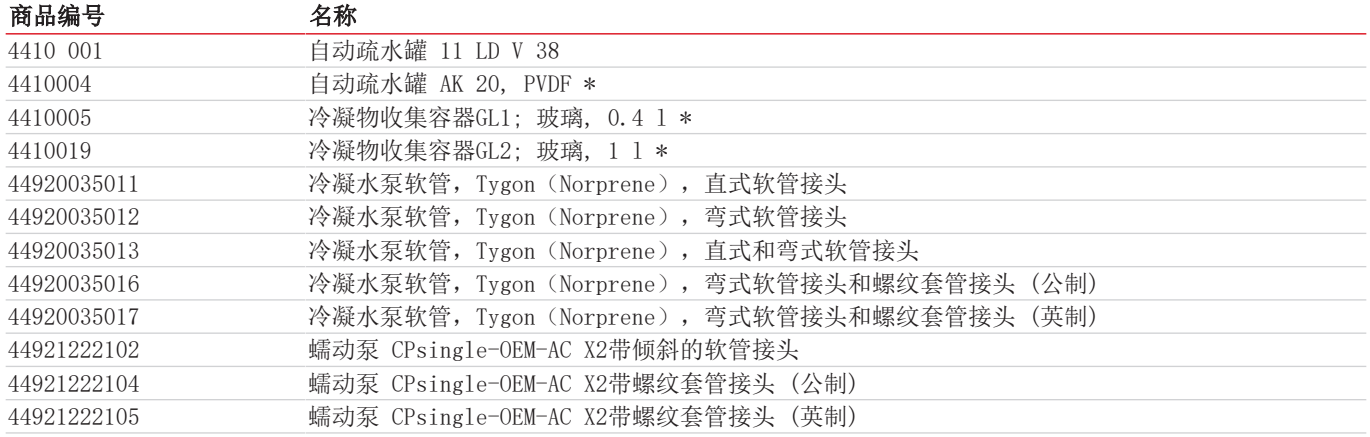

\*被允许用于不可燃和防爆IIB级的可燃气体。

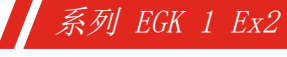

### <span id="page-22-0"></span>**8** 废弃处理

冷却器的制冷循环中填充有制冷剂R134a。该换热器包含基于乙二醇的冷却介质。

在废弃处理产品时,必须遵守适用的国家法律法规。请以对健康和环境不产生危害为原则进行废弃处理。

对于Bühler Technologies GmbH的产品,被划掉的带轮垃圾桶的符号指向欧盟 (EU) 内电气和电子产品的特殊废弃处理说 明。

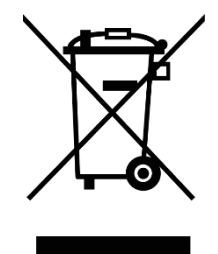

被划掉的垃圾桶的符号表示标有它的电器电子产品必须与生活垃圾分开处理。必须作为废弃的电气和电 子设备妥善处理它们。

Bühler Technologies GmbH很乐意废弃处理带有此标签的设备。为此,请将设备寄送到以下地址。

我们在法律上有义务保护我们的员工免受受污染设备造成的危险。因此,我们恳请您理解,只有在设备不含任何刺激性、腐蚀性 或其他对健康或环境有害的物料的情况下,我们才能废弃处理您的旧设备。对于每个废弃的电气和电子设备,必须填写"RMA ——去污表格和声明"表格,它可在我们的网站上找到。填妥的表格必须贴于包装外部的明显位置。

如需退回废弃电气和电子设备,请使用以下地址:

Bühler Technologies GmbH WEEE Harkortstr. 29 40880 Ratingen Germany

另请注意数据保护规则,您自己有责任确保您退回的旧设备上没有个人数据。因此,请确保在归还之前从旧设备中删除您的个人 数据。

## <span id="page-23-0"></span>**9** 附录

### <span id="page-23-1"></span>**9.1** 气体冷却器技术规格

#### 气体冷却器技术规格

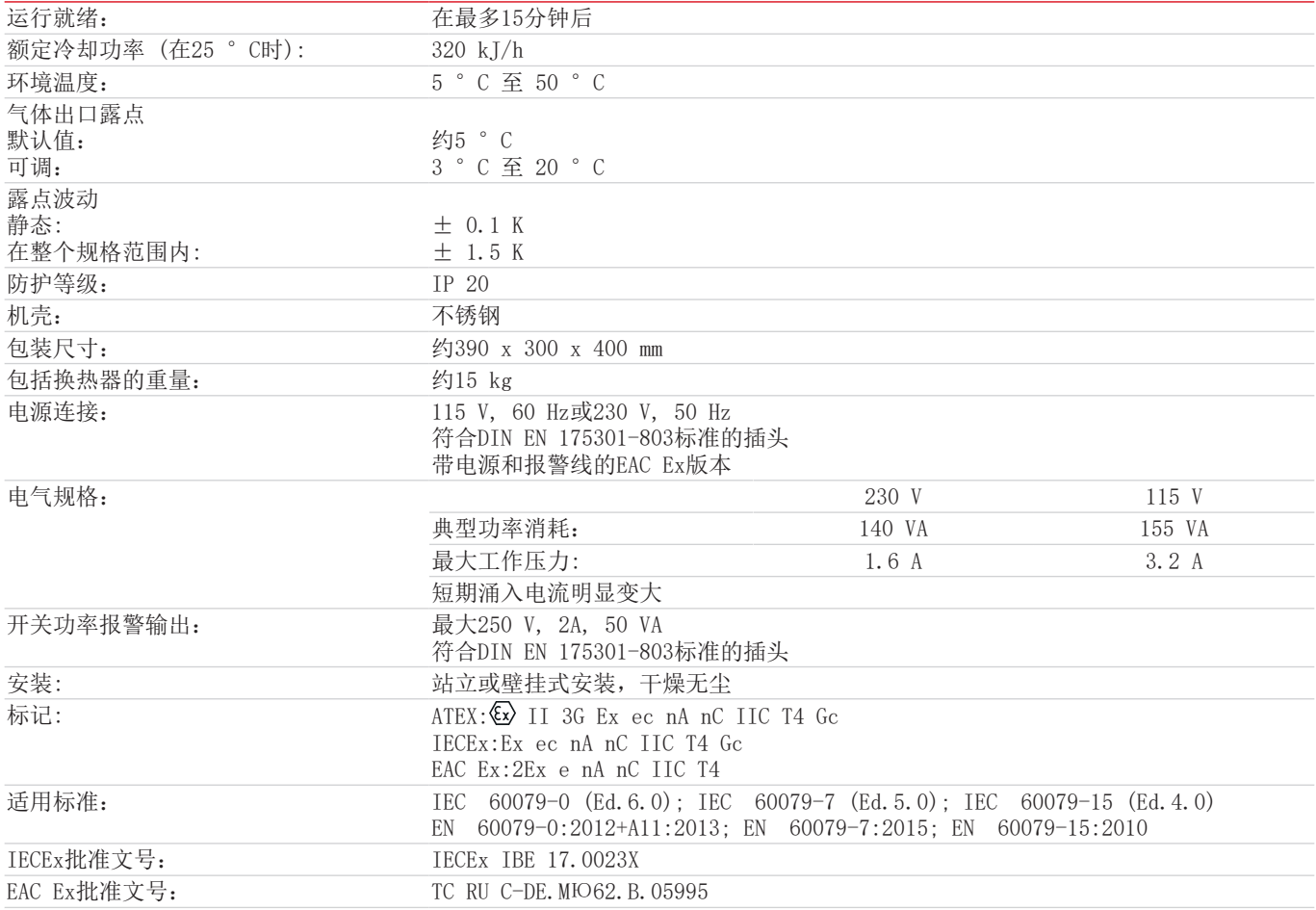

### <span id="page-23-2"></span>**9.2** 选件技术规格

#### 蠕动泵CPsingle技术规格

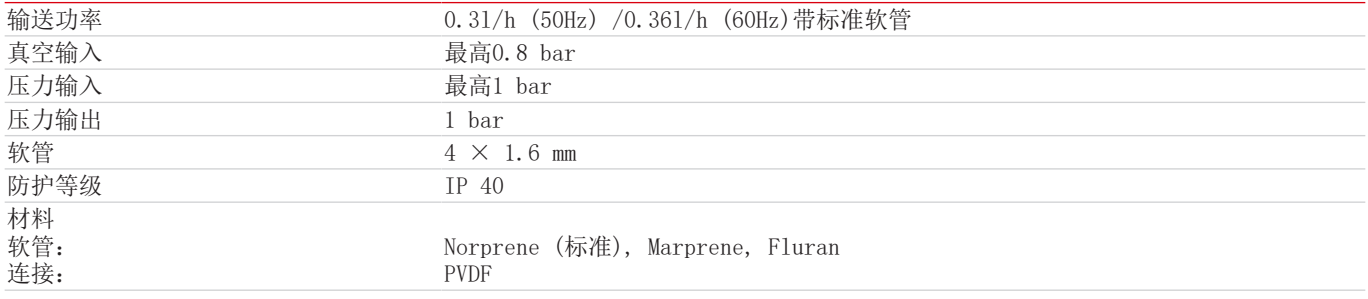

### <span id="page-24-0"></span>**9.3** 功率曲线

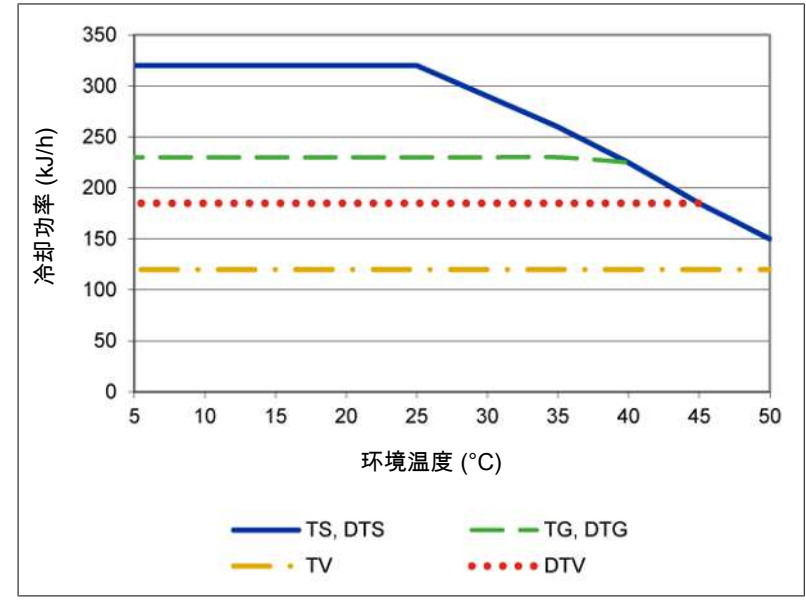

<span id="page-24-1"></span>注释:换热器的极限曲线适用于65 °C的露点下。

### **9.4** 典型安装方案

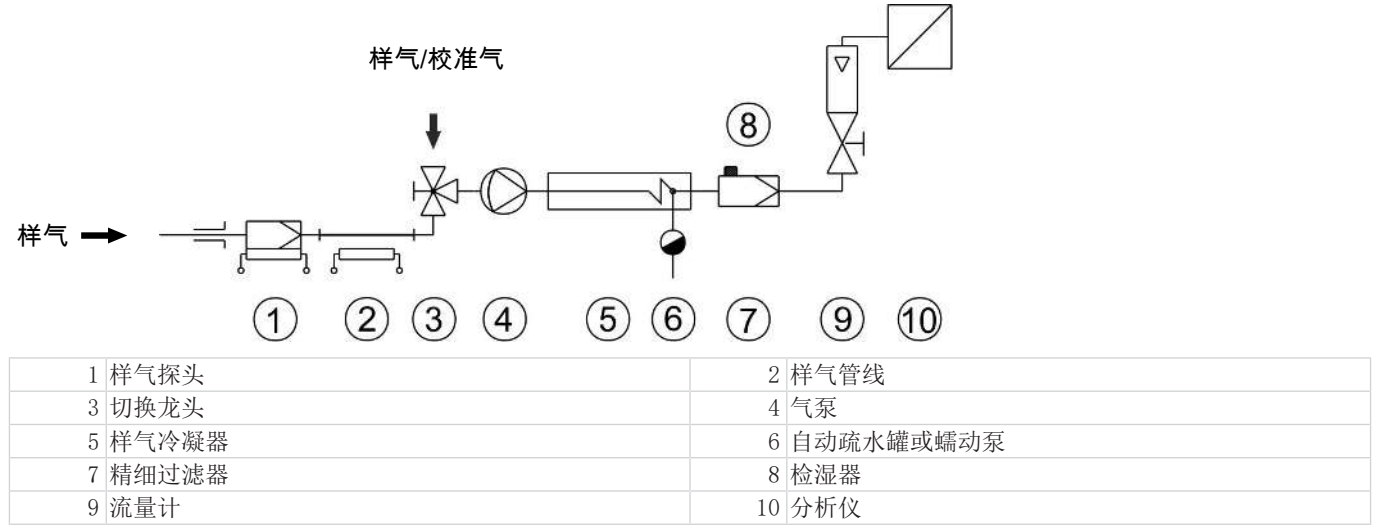

<span id="page-24-2"></span>个别组件的型号和数据参见数据页。

### **9.5** 换热器

### <span id="page-24-3"></span>**9.5.1** 换热器描述

样气的能量与近似的要求的冷却功率Q由三个参数确定:气体温度 θc, (入口)露点T。(含水量)和体积流量V。由物理决定, 随气体能量上升,出口露点也上升。由气体的容许的能量负载因此由耐受的露点升高测定。

对于正常工作点,对于最大流量以下限值为τ = 65 °C 与 $\theta$ <sub>G</sub> = 90 °C。最大体积流量v<sub>max</sub> 以N1/h冷却的空气说明,即水蒸汽凝 结后。

若低于参数T<sub>e</sub> 和 θ<sub>G</sub>, 体积流量 v<sub>max</sub> 可能被提高。例如, 取代 τ e = 65 °C, θ<sub>G</sub> = 90 °C 和v = 280 Nl/h, 换热器 TG也可运行于 τ = 50 °C,  $\vartheta_c$  = 80 °C和v = 380 Nl/h参数下。 若有不明之处,请咨询我们,或使用我们的解释程序。

### <span id="page-25-0"></span>**9.5.2** 换热器概述

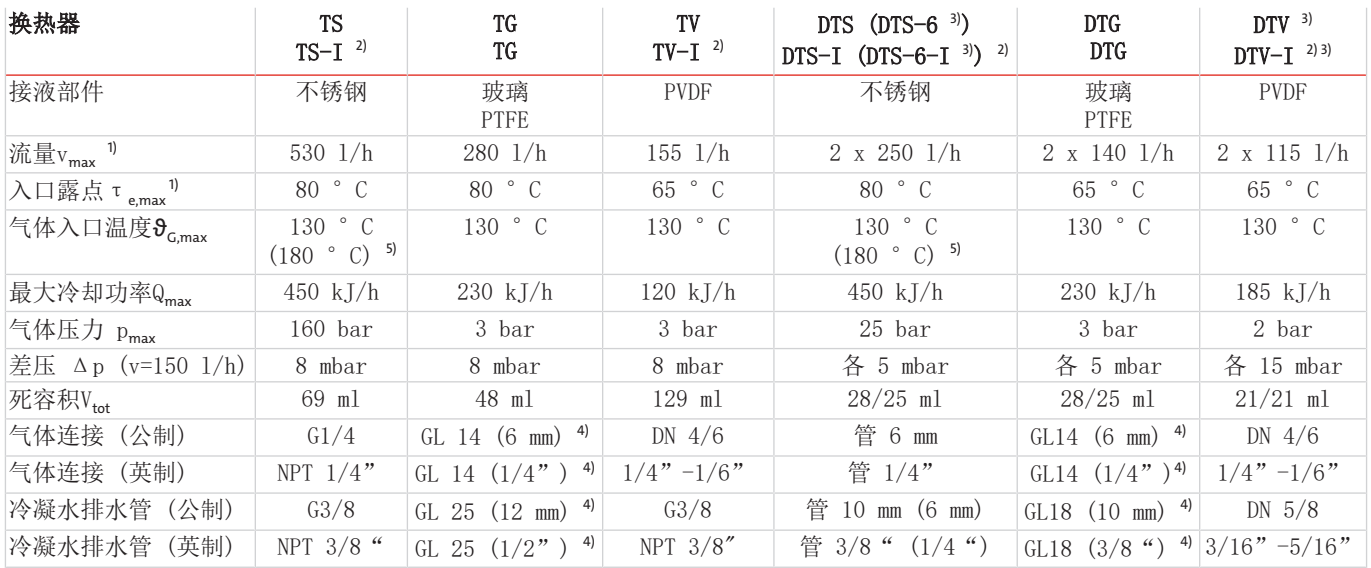

1) 顾及冷却器的最大制冷功率。

2) 带I的型号带有NPT螺纹或英制管。

3) 仅可仅用冷凝泵排放冷凝水。

4) 内径密封环。

<span id="page-25-1"></span>5) 对于温度等级为T3的气体,允许的最高气体入口温度为180 °C。

### **9.6** 尺寸 **(mm)**

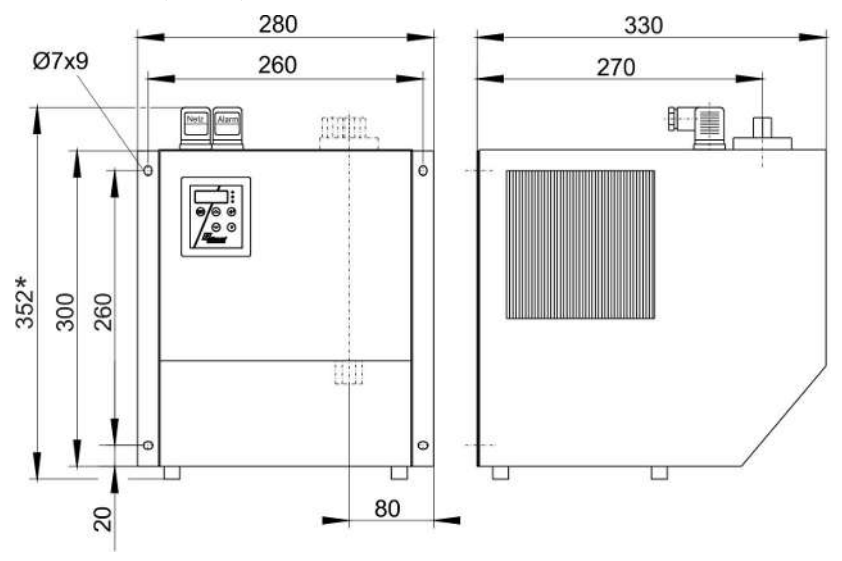

\* 对于EAC Ex设备通过连接电缆359 mm。

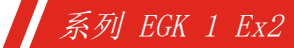

## <span id="page-26-0"></span>**10** 随附文档

- 类型审核证书
- IECEx证书
- EAC Ex证书
- 符合性声明 KX450018
- RMA -去污声明

## **IBExU Institut für Sicherheitstechnik GmbH**

An-Institut der TU Bergakademie Freiberg

#### **TYPE EXAMINATION CERTIFICATE - Translation**  $[1]$

Equipment  $[2]$ of equipment-groups I and II, equipment-categories M2 and 2 plus 3

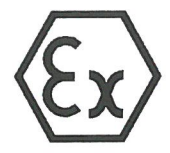

- Type examination certificate number **IBExU17ATEXB006 X** | Issue 0  $[3]$
- sample gas chiller  $[4]$ Product: Type: EGK 1 Ex2
- Manufacturer: Bühler Technologies GmbH  $[5]$
- $[6]$ Address: Harkortstr. 29 40880 Ratingen **GERMANY**
- This product and any acceptable variation thereto is specified in the schedule to this certificate and the  $[7]$ documents therein referred to.
- IBExU Institut für Sicherheitstechnik GmbH certifies that this product has been found to comply with  $[8]$ the essential health and safety requirements relating to the design and construction of products intended for use in potentially explosive atmospheres given in Annex II to Directive 2014/34/EU of the European Parliament and of the Council, dated 26 February 2014.

The examination and test results are recorded in the confidential test report IB-16-3-148.

- Compliance with the essential health and safety requirements has been assured by compliance with:  $[9]$ EN 60079-0:2012 + A11:2013 EN 60079-7:2015 EN 60079-15:2010 except in respect of those requirements listed at item [18] of the schedule.
- If the sign "X" is placed after the certificate number, it indicates that the product is subject to the  $[10]$ specific conditions of use specified in the schedule to this certificate.
- [11] This type examination certificate relates only to the design of the specified equipment and not to specific items of equipment subsequently manufactured or supplied.
- [12] The marking of the product shall include the following:

### WI 3G Ex ec nA nC IIC T4 Gc

IBExU Institut für Sicherheitstechnik GmbH Fuchsmühlenweg 7 09599 Freiberg, GERMANY

By order

S. Hende

Dipl.-Ing. [FH] A. Henker

**IBExU** Institut für Sicherheitstechnik GmbH Fuchsmühlenweg 7 09599 Freiberg/Sachsen<br>Telefon (03731) 3805-0 Telefax (03731) 38 05 10 - Stamp -

+49 (0) 37 31 / 38 05 0 Tel<sup>.</sup> Fax: +49 (0) 37 31 / 38 05 10

and Certificates without signature stamp are not valid. Certificates may only be duplicated completely and unchanged. In case of dispute, the German text shall prevail.

Freiberg, 2018-03-07

### **IBExU Institut für Sicherheitstechnik GmbH**

An-Institut der TU Bergakademie Freiberg

#### **Schedule**

#### $[13]$

### $[14]$

#### Certificate number IBExU17ATEXB006 X | Issue 0

#### **Description of product**  $[15]$

Sample gases contain vapour which has to be withdrawn before it reaches the gas analyzer. The Gas flows through a heat exchanger (impinger) inserted into a cooling block. The latter then is cooled to a preset temperature (5 °C mostly).

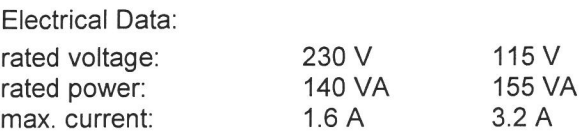

#### [16] Test report

The test results are recorded in the confidential test report IB-16-3-148 of 2018-03-07.

The test documents are part of the test report and they are listed there.

#### Summary of the test results

The sample gas chiller type EGK 1 Ex2 complies with the requirements of the ignition protection type "increased safety "e" in combination with ignition protection type "n" for an explosion-proof device for group II and category 3 G.

#### [17] Specific conditions of use

The sample gas chiller must be installed in a casing suitable for EPL Gc. The permissible ambient temperature of +5 °C up to +50 °C must be maintained. Enough space before the ventilation holes has to be provided. Adequate ventilation has to be ensured.

#### **Essential health and safety requirements**  $[18]$

In addition to the essential health and safety requirements (EHSRs) covered by the standards listed at item [9], the following are considered relevant to this product, and conformity is demonstrated in the test report: none

#### [19] Drawings and Documents

The documents are listed in the test report.

IBExU Institut für Sicherheitstechnik GmbH Fuchsmühlenweg 7 09599 Freiberg, GERMANY

By order

S. Hense

Dipl.-Ing. [FH] A. Henker

Freiberg, 2018-03-07

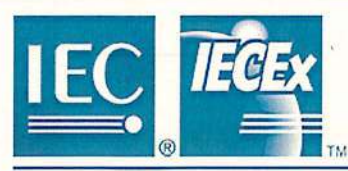

# **IECEx Certificate**

# of Conformity

#### INTERNATIONAL ELECTROTECHNICAL COMMISSION **IEC Certification Scheme for Explosive Atmospheres**

for rules and details of the IECEx Scheme visit www.iecex.com

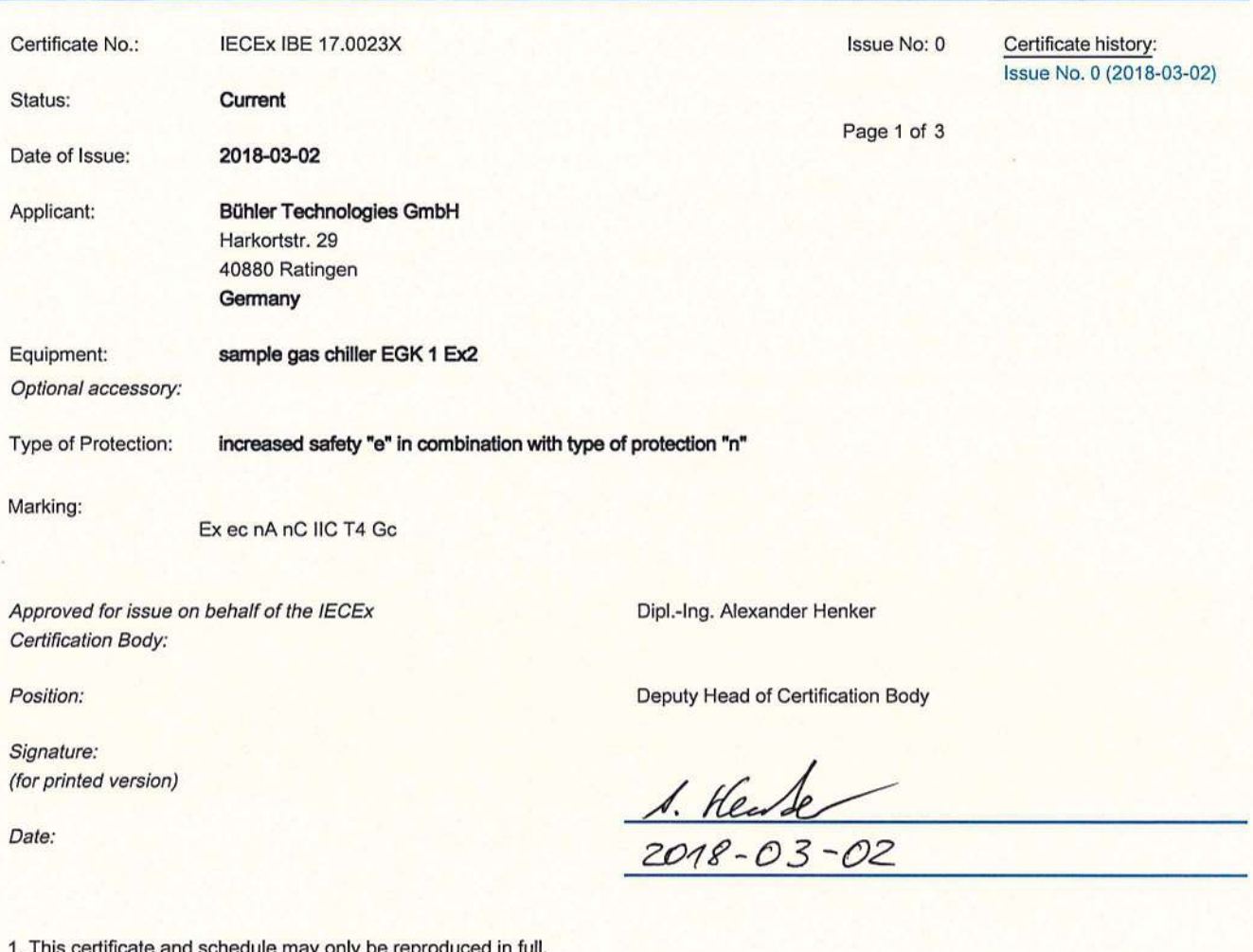

2. This certificate is not transferable and remains the property of the issuing body.

3. The Status and authenticity of this certificate may be verified by visiting the Official IECEx Website.

Certificate issued by:

**IBExU Institut für Sicherheitstechnik GmbH Certification Body** Fuchsmühlenweg 7 09599 Freiberg Germany

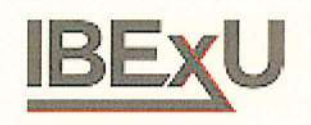

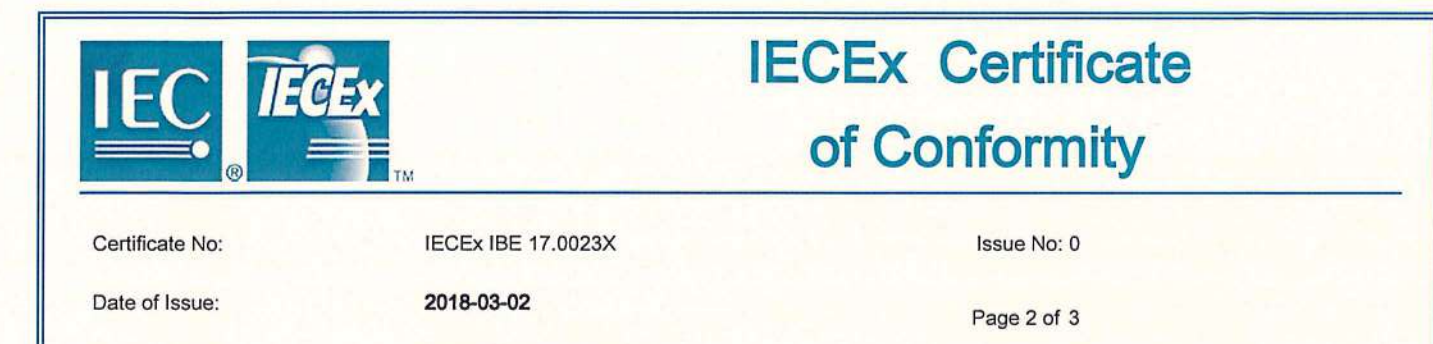

**Bühler Technologies GmbH** 

Harkortstr. 29 40880 Ratingen Germany

Additional Manufacturing location(s):

This certificate is issued as verification that a sample(s), representative of production, was assessed and tested and found to comply with the IEC Standard list below and that the manufacturer's quality system, relating to the Ex products covered by this certificate, was assessed and found to comply with the IECEx Quality system requirements. This certificate is granted subject to the conditions as set out in IECEx Scheme Rules, IECEx 02 and Operational Documents as amended.

#### **STANDARDS:**

Manufacturer:

The electrical apparatus and any acceptable variations to it specified in the schedule of this certificate and the identified documents, was found to comply with the following standards:

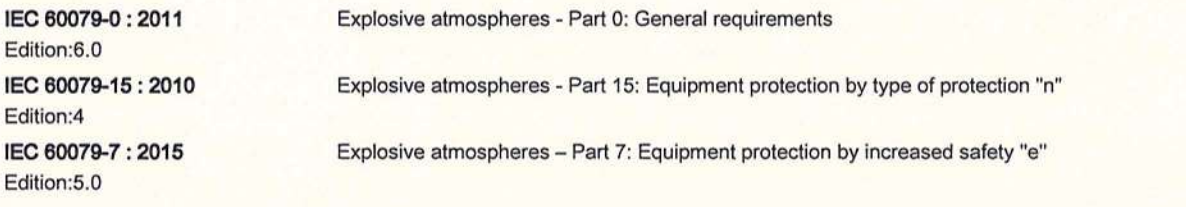

This Certificate does not indicate compliance with electrical safety and performance requirements other than those expressly included in the

Standards listed above.

#### **TEST & ASSESSMENT REPORTS:**

A sample(s) of the equipment listed has successfully met the examination and test requirements as recorded in

**Test Report:** DE/IBE/ExTR16.0032/00

**Quality Assessment Report:** 

DE/BVS/QAR16.0002/01

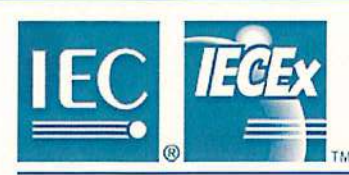

# **IECEx Certificate** of Conformity

Certificate No:

**IECEx IBE 17.0023X** 

2018-03-02

Issue No: 0

Date of Issue:

Page 3 of 3

Schedule

#### **EQUIPMENT:**

Equipment and systems covered by this certificate are as follows:

Sample gases contain vapour which has to be withdrawn before it reaches the gas analyzer. The Gas flows through a heat exchanger (impinger) inserted into a cooling block. The latter then is cooled to a preset temperature (5°C mostly). The gas is cooled or heated as required.

**Electrical Data:** 

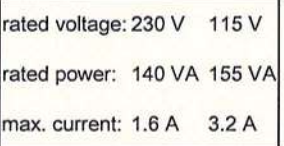

SPECIFIC CONDITIONS OF USE: YES as shown below:

The sample gas chiller must be installed in a casing suitable for EPL Gc.

The permissible ambient temperature of +5 °C up to +50 °C must be maintained.

Enough space before the ventilation holes has to be provided.

Adequate ventilation has to be ensured.

# АМОЖЕННЫЙ СОЮЗ

# **IOTKATERIN**

№ TC RU C-DE.MIO62.B.05995

**Серия RU** № 0338975

ОРГАН ПО СЕРТИФИКАЦИИ продукции Общество с ограниченной ответственностью «ПРОММАШ ТЕСТ». Место нахождения: 117246, город Москва, Научный проезд, дом 8, строение 1, помещение XIX, комната №14-17. Адрес места осуществления деятельности: 115114, Российская Федерация, город Москва, Дербеневская набережная,<br>дом 11, помещение 60. Телефон: +7 (495) 481-33-80, адрес электронной почты: info@prommashtest.ru. Аттестат аккредитации регистрационный № РОСС RU.0001.11МЮ62. Дата регистрации аттестата аккредитации 28.10.2013 года

ЗАЯВИТЕЛЬ Общество с ограниченной ответственностью «ЛОГОСГРУП». Основной государственный регистрационный номер: 1167746131574. Место нахождения: 105264, Российская Федерация, город Москва, улица Парковая 10-я, дом 18, помещение 9, офис 24 Телефон: 74991104221, адрес электронной почты: info@logosgrup.ru

**ИЗГОТОВИТЕЛЬ** Buhler Technologies GmbH. Место нахождения: ГЕРМАНИЯ, DE-40880, Ratingen, Harkorstrasse, 29

ПРОДУКЦИЯ Охладитель пробы, тип EGK 1 Ex2 Маркировка взрывозащиты приведена в приложении (бланки №№ 0472774, 0472775). Оборудование изготовлено в соответствии с Директивой 2014/34/EU, для работы во взрывоопасных средах в соответствии с требованиями Технического регламента ТР ТС 012/2011. Серийный выпуск

### КОД ТН ВЭД ТС 8419 00 000 0

**СООТВЕТСТВУЕТ ТРЕБОВАНИЯМ** Технического регламента Таможенного союза ТР ТС 012/2011 "О безопасности оборудования для работы во взрывоопасных средах"

### СЕРТИФИКАТ ВЫДАН НА ОСНОВАНИИ

- акта о результатах анализа состояния производства Buhler Technologies GmbH от 27.06.2018 года; - протокола испытаний № 2116/3ИЛПМ-2018 от 29.08.2018 года, выданного испытательным центром Общества с ограниченной ответственностью "ПРОММАШ ТЕСТ", аттестат аккредитации регистрационный номер RA.RU.21BC05.

Схема сертификации: 1с

продукции

Polanna

**РОК ДЕЙСТВИЯ С** 

#### **ДОПОЛНИТЕЛЬНАЯ ИНФОРМАЦИЯ**

Условия хранения - от минус 20 °С до плюс 60 °С. Срок хранения - не более 12 месяцев. Срок службы - не менее 5 лет. Стандарты, обеспечивающие соблюдение требований Технического регламента Таможенного союза ТР ТС 012/2011 "О безопасности оборудования для работы во взрывоопасных средах": приведены в приложении (бланки №№ 0472774, 0472775).

> Руководитель (уполномоченное Ė мицо) органа по сертификации

30.08.2018

Эксперт (эксперт-аудитор) (эксперты (эксперты-аудиторы))

**(подпись** 

ЗАО "ОПЦИОН", www.opcion.ru (лицензия № 05-05-09/003 ФНС РФ), тел. (495) 726 4742, Москва, 2013

ПО 29.08.2023 ВКЛЮЧИТЕЛЬНО

Галина Александровна Родзивон (инициалы, фамилия)

Юрий Станиславович Любовский (инициалы, фамилия)

## ПРИЛОЖЕНИЕ

#### К СЕРТИФИКАТУ СООТВЕТСТВИЯ № ТС RU C-DE.MIO62.B.05995

**Серия RU** № 0472774

#### 1. Назначение и область применения

 $T_{26}$ 

Сертификат соответствия распространяется на охладители пробы типа ЕGK 1 Ех2, выпускаемые серийно по технической документации изготовителя.

Охладитель пробы типа EGK 1 Ex2 предназначен для использования в системах анализа газа и является основным компонентом для подготовки анализируемого газа, он предназначен для защиты анализатора от остаточной влаги анализируемого газа.

Область применения - взрывоопасные зоны класса 2 помещений и наружных установок, в которых могут образовываться смеси, отнесенные к подгруппам IIA, IIB и IIC, в соответствии с присвоенной маркировкой взрывозащиты 2Ex е nA nC IIC T4, согласно требованиям ГОСТ IEC 60079-14-2011 и отраслевых Правил безопасности, регламентирующих применение данного электрооборудования во взрывоопасных зонах при температуре окружающего воздуха от +5°С до + 50°С.

#### Описание оборудования и средств обеспечения взрывозащиты  $2.$

Конструктивно прибор представляет собой устройство прямоугольного сечения, предназначенное для монтажа внутри оболочки, имеющей защиту от внешних воздействий не менее IP54 и имеющей действующий сертификат ТР ТС 012/2011, позволяющий применять эту оболочку в зоне 2.

Внутри охладителя пробы типа EGK 1 Ex2 находится система охлаждения и осушения анализируемого газа, выполненные на основе сепаратора. Система охлаждения состоит из компрессора, обеспечивающего циркуляцию хладагента по замкнутому контуру, радиаторной решетки и вентилятора, отводящего тепло с радиатора и охлаждающего контура внутри сепаратора.

Система осушения выполнена на основе нагревательного элемента, после охлаждения до температуры близкой к «точке росы» из газа конденсирует остаточная влажность в виде жидкости, которая скапливается в нижней части сепаратора, а осушенный газ подогревается. Из сепаратора жидкость откачивается при помощи перистальтического насоса. На лицевой стороне прибора расположен жидко кристаллический дисплей.

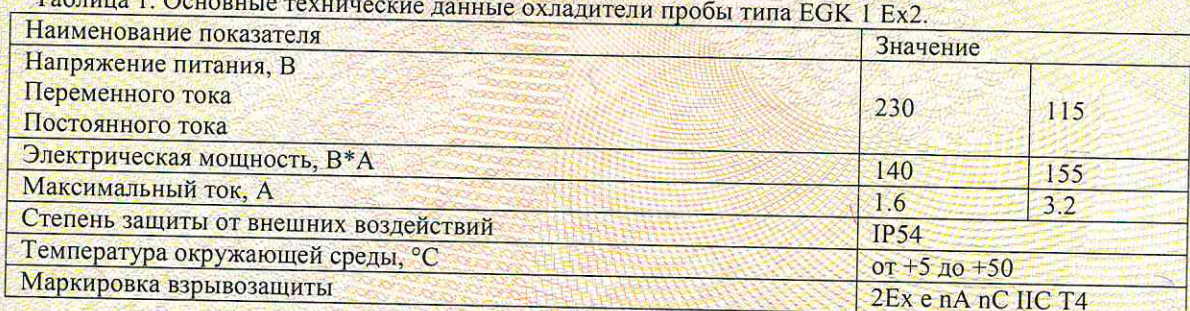

Взрывозащищенность оборудования обеспечивается выполнением его конструкции в соответствии с общими требованиями ГОСТ 31610.0-2012, а также видами взрывозащиты: «защита вида «е» по ГОСТ 31610.7-2012/ IEC 60079-7:2006 и «защита вида «п» по ГОСТ 31610.15-2012, в принятии мер, препятствующих образованию источника воспламенения, а именно:

- применением надежного электрического соединения устройств внутри оболочки, которые не приводят к нагреву проводников в месте контакта сверх температуры, регламентированной для температурного класса Т4;
- обеспечением электрических зазоров и расстояний утечки между токоведущими частями согласно требованиям стандартов ГОСТ 31610.7-2012 и ГОСТ 31610.15-2012;
- выполнением качественной изоляции, обеспечивающей отсутствием нагрева обмоток сверх -температуры, регламентированной для температурного класса T4, в случае остановки вентилятора; продукции проверкой электрической прочности изоляции напряжением 1500 В;

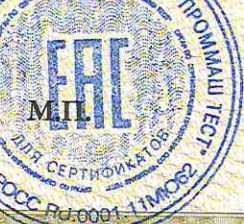

Руководитель (уполномоченное лицо) органа по сертификации

Галина Александровна Родзивон инициалы, фамили

Юрий Станиславович Любовский инициалы, фамилия

Эксперт-аудитор (эксперт)

# ГАМОЖЕННЫЙ СОЮЗ

## ПРИЛОЖЕНИЕ

### К СЕРТИФИКАТУ СООТВЕТСТВИЯ № ТС. RU C-DE.MЮ62.B.05995

**Серия RU** № 0472775

наличием внутри и снаружи заземляющих зажимов, а также специальной заземляющей жилы кабеля; выполнением специальных условий применения при монтаже и эксплуатации;

монтаж, эксплуатация, ремонт и обслуживание электрооборудования, входящего в состав охладителя пробы типа ЕСК 1 Ех2, должны производиться в строгом соответствии с требованиями соответствующих руководств по эксплуатации. Обслуживающий персонал должен строго соблюдать требования к параметрам окружающей и рабочей сред, установленные в руководстве по эксплуатации.

#### Охладитель пробы типа EGK 1 Ex2 соответствует требованиям: 3. TD TO 013/201

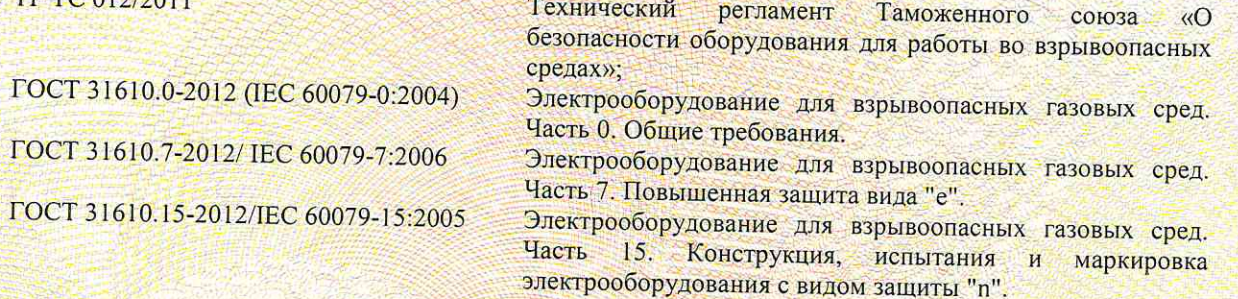

#### $\overline{4}$ . Маркировка

Маркировка, наносимая на электрооборудование, должна включать следующие данные:

- наименование предприятия-изготовителя или его зарегистрированный товарный знак;
- обозначение типа оборудования;
- порядковый номер по системе нумерации предприятия-изготовителя;
- маркировку взрывозащиты см. п. 2 «Основные технические данные»;
- наименование или знак органа по сертификации и номер сертификата соответствия;
- предупредительные надписи;
- единый знак ЕАС обращения продукции на рынке государств членов Таможенного союза;
- специальный знак взрывобезопасности **[X]** в соответствии с ТР ТС 012/2011;
- Другие данные, которые должен отразить изготовитель, если это требуется технической документацией (диапазон температур окружающей среды, степень защиты оболочки и т.д.).

#### 5. Специальные условия применения

- Образец газового холодильника должен быть установлен в оболочку, имеющую уровень взрывозащиты не ниже «повышенная надежность против взрыва» и подходящую для использования в зоне 2;
- Должна поддерживаться допустимая температура окружающей среды от +5 до +50 °С для предотвращения замерзания конденсата;
- При установке должно быть предусмотрено достаточно места перед вентиляционными отверстиями для обеспечения вентиляции:
- Должна быть обеспечена адекватная вентиляция.

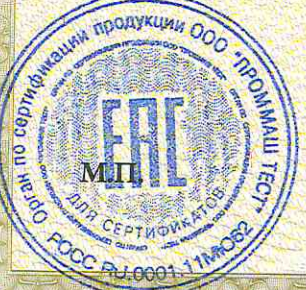

Руководитель (уполномоченное лицо) органа по сертификации Эксперт-аудитор (эксперт)

Галина Александровна Родзивон инициалы, фамили

Юрий Станиславович Любовский инициалы, фамилия

### EU-Konformitätserklärung **EU-declaration of conformity**

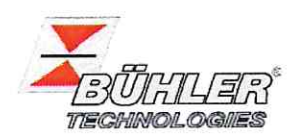

Hiermit erklärt Bühler Technologies GmbH, dass die nachfolgenden Produkte den wesentlichen Anforderungen der Richtlinie

Herewith declares Bühler Technologies GmbH that the following products correspond to the essential requirements of Directive

#### 2014/34/EU (Atex)

in ihrer aktuellen Fassung entsprechen.

in its actual version.

Produkt / products: Messgaskühler / Sample gas cooler EGK 1 Ex2 Typ / type:

Die Produkte werden entsprechend der derzeitig gültigen Atex-Richtlinie innerhalb der internen Fertigungskontrolle folgendermaßen gekennzeichnet: The products are marked according to the currently valid Atex directive during internal control of production:

> **EX II 3G Exec nAnCIIC T4 Go** Atex: IECEx: Exec nA nC IIC T4 Gc

Die Eignung dieses Produkts für die Zone 2 wurde durch eine Baumusterprüfbescheinigung mit der Nummer IBExU17ATEXB006X festgestellt.

Die Betriebsanleitung zu diesem Produkt beinhaltet besondere Installations- und Betriebsbedingungen und sind für die sichere Anwendung zu beachten.

This product's suitability for Zone 2 was determined by type-examination certificate number IBExU17ATEXB006X.

The operating instructions for this product contains special installation and operating conditions and must be observed to ensure safe operation.

Zur Beurteilung der Konformität wurden folgende harmonisierte Normen herangezogen: For the assessment of conformity the following standards have been used: EN 60079-15:2010 EN 60079-0:2012 + A11:2013 EN 60079-7:2015

> Zusätzlich wurden berücksichtigt: In addition, the following standards have been used: EN 13463-1:2011

EN 13463-1:2009

Der Hersteller hat die Übereinstimmung des Gerätes mit aktuelleren Normenausgaben als in der Baumusterprüfbescheinigung aufgeführt geprüft und die Konformität festgestellt: The manufacturer has checked the compliance of the device with more current standards than those listed in the type examination certificate and has established conformity:

EN IEC 60079-0:2018

EN IEC 60079-7 + A1:2018

Dokumentationsverantwortlicher für diese Konformitätserklärung ist Herr Stefan Eschweiler mit Anschrift am Firmensitz.

The person authorised to compile the technical file is Mr. Stefan Eschweiler located at the company's address.

Ratingen, den 15.04.2021

Stefan Eschweiler Geschäftsführer - Managing Director

Frank Pospiech Geschäftsführer - Managing Director

Bühler Technologies GmbH, Harkortstr. 29, D-40880 Ratingen, Tel. +49 (0) 21 02 / 49 89-0, Fax. +49 (0) 21 02 / 49 89-20 Internet: www.buehler-technologies.com

KX 45 0018

## RMA-Formular und Erklärung über Dekontaminierung RMA-去污表格和声明

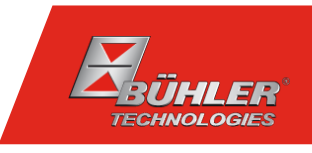

RMA-Nr./ 商品退货 授权号码

Die RMA-Nr. bekommen Sie von Ihrem Ansprechpartner im Vertrieb oder Service. Bei Rücksendung eines Altgeräts zur Entsorgung tragen Sie bitte in das Feld der RMA-Nr. "WEEE" ein./ 从销售或服务处的联系人那里可获得商品退货 授权(RMA)号码。 当寄还旧设备以废弃处理时,请于RMA号码栏中输入"WEEE"。

Zu diesem Rücksendeschein gehört eine Dekontaminierungserklärung. Die gesetzlichen Vorschriften schreiben vor, dass Sie uns diese Dekontaminierungserklärung ausgefüllt und unterschrieben zurücksenden müssen. Bitte füllen Sie auch diese im Sinne der Gesundheit unserer Mitarbeiter vollständig aus./ 请将退货单,去污声明和货运单一同装在透明套中,粘在包装外。否则您的维修委托将不予处理。

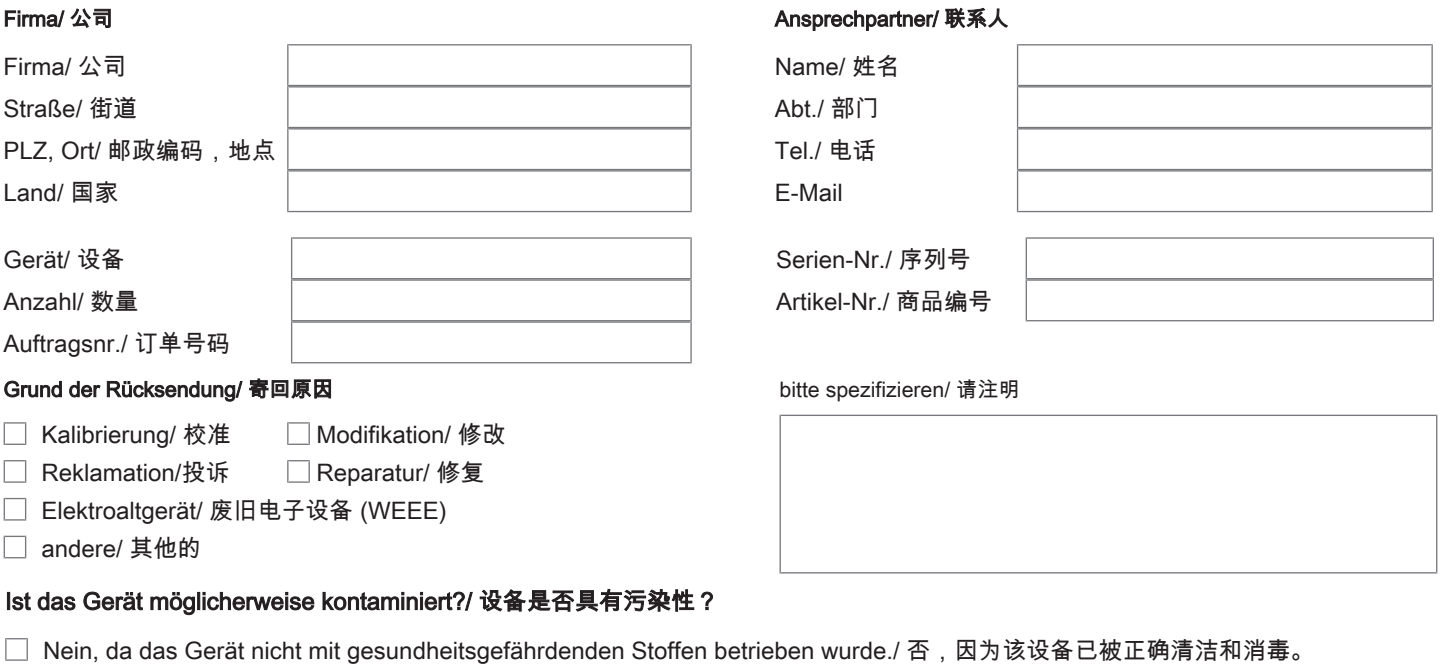

- $\Box$ Nein, da das Gerät ordnungsgemäß gereinigt und dekontaminiert wurde./ 否,因为未以有损健康的物质运行该设备。
- □ Ja, kontaminiert mit:/ 是, 污染物为:

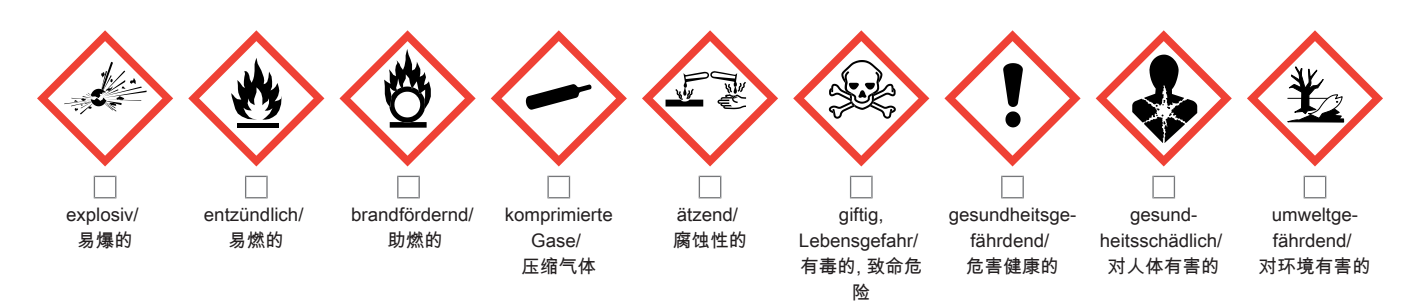

#### Bitte Sicherheitsdatenblatt beilegen!/ 请附上《安全数据表》!

Das Gerät wurde gespült mit:/ 该设备已被冲洗:

Diese Erklärung wurde korrekt und vollständig ausgefüllt und von einer dazu befugten Person unterschrieben. Der Versand der (dekontaminierten) Geräte und Komponenten erfolgt gemäß den gesetzlichen Bestimmungen.

Falls die Ware nicht gereinigt, also kontaminiert bei uns eintrifft, muss die Firma Bühler sich vorbehalten, diese durch einen externen Dienstleister reinigen zu lassen und Ihnen dies in Rechnung zu stellen.

Firmenstempel/ 公司印章

按法律规定寄回(已去污的)设备和组件

如果产品没有被清洁,即我们收到时受了污染,比勒公司保留委托一外部的 服务提供者清理的权利并向您收取费用。

Datum/ 日期

rechtsverbindliche Unterschrift/ 具法律约束力的签名

Bühler Technologies GmbH, Harkortstr. 29, D-40880 Ratingen Tel. +49 (0) 21 02 / 49 89-0, Fax: +49 (0) 21 02 / 49 89-20 E-Mail: service@buehler-technologies.com Internet: www.buehler-technologies.com

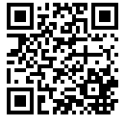

#### Vermeiden von Veränderung und Beschädigung der einzusendenden Baugruppe

Die Analyse defekter Baugruppen ist ein wesentlicher Bestandteil der Qualitätssicherung der Firma Bühler Technologies GmbH. Um eine aussagekräftige Analyse zu gewährleisten muss die Ware möglichst unverändert untersucht werden. Es dürfen keine Veränderungen oder weitere Beschädigungen auftreten, die Ursachen verdecken oder eine Analyse unmöglich machen.

#### Umgang mit elektrostatisch sensiblen Baugruppen

Bei elektronischen Baugruppen kann es sich um elektrostatisch sensible Baugruppen handeln. Es ist darauf zu achten, diese Baugruppen ESD-gerecht zu behandeln. Nach Möglichkeit sollten die Baugruppen an einem ESD-gerechten Arbeitsplatz getauscht werden. Ist dies nicht möglich sollten ESD-gerechte Maßnahmen beim Austausch getroffen werden. Der Transport darf nur in ESD-gerechten Behältnissen durchgeführt werden. Die Verpackung der Baugruppen muss ESD-konform sein. Verwenden Sie nach Möglichkeit die Verpackung des Ersatzteils oder wählen Sie selber eine ESD-gerechte Verpackung.

#### Einbau von Ersatzteilen

Beachten Sie beim Einbau des Ersatzteils die gleichen Vorgaben wie oben beschrieben. Achten Sie auf die ordnungsgemäße Montage des Bauteils und aller Komponenten. Versetzen Sie vor der Inbetriebnahme die Verkabelung wieder in den ursprünglichen Zustand. Fragen Sie im Zweifel beim Hersteller nach weiteren Informationen.

#### Einsenden von Elektroaltgeräten zur Entsorgung

Wollen Sie ein von Bühler Technologies GmbH stammendes Elektroprodukt zur fachgerechten Entsorgung einsenden, dann tragen Sie bitte in das Feld der RMA-Nr. "WEEE" ein. Legen Sie dem Altgerät die vollständig ausgefüllte Dekontaminierungserklärung für den Transport von außen sichtbar bei. Weitere Informationen zur Entsorgung von Elektroaltgeräten finden Sie auf der Webseite unseres Unternehmens.

#### 避免修改和损坏要寄送的组件

对有缺陷的组件的分析是比勒科技有限公司的质量保证的一个重要组成部分。 为了确保分析有说服力,必须尽可能地保持原样 来检查产品。不能发生任何改变或进一步的损害,这样可能会掩盖原因或阻碍分析。

#### 处理静电敏感组件

若有电子组件,则可能是静电敏感组件。必须注意以符合ESD标准的方式处理这些组件。如果可能,应在符合ESD标准的工作 场所更换组件。如果不可能,在更换过程中应采取符合ESD标准的措施。只能在符合ESD标准的容器中运输。组件的封装必须 符合ESD标准。如果可能,请使用备件的包装或自选一符合ESD标准的包装。

#### 安装替换件

在安装备件时,请遵守上述说明。确保配件和所有组件的正确组装。调试前将电缆移回原来状态。如有疑问,请询问制造商了解 更多信息。

#### 将废旧电子设备寄送废弃处理

如果您想寄送来自Bühler Technologies GmbH的电子产品以进行妥善废弃处理,请于RMA号码栏中输入"WEEE"。将完整填写 的去污声明附于废旧设备上,以便运输时从外部即可见。有关废弃电气和电子设备废弃处理的更多信息,请访问我司的网站。

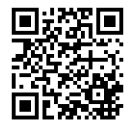